## **Contents**

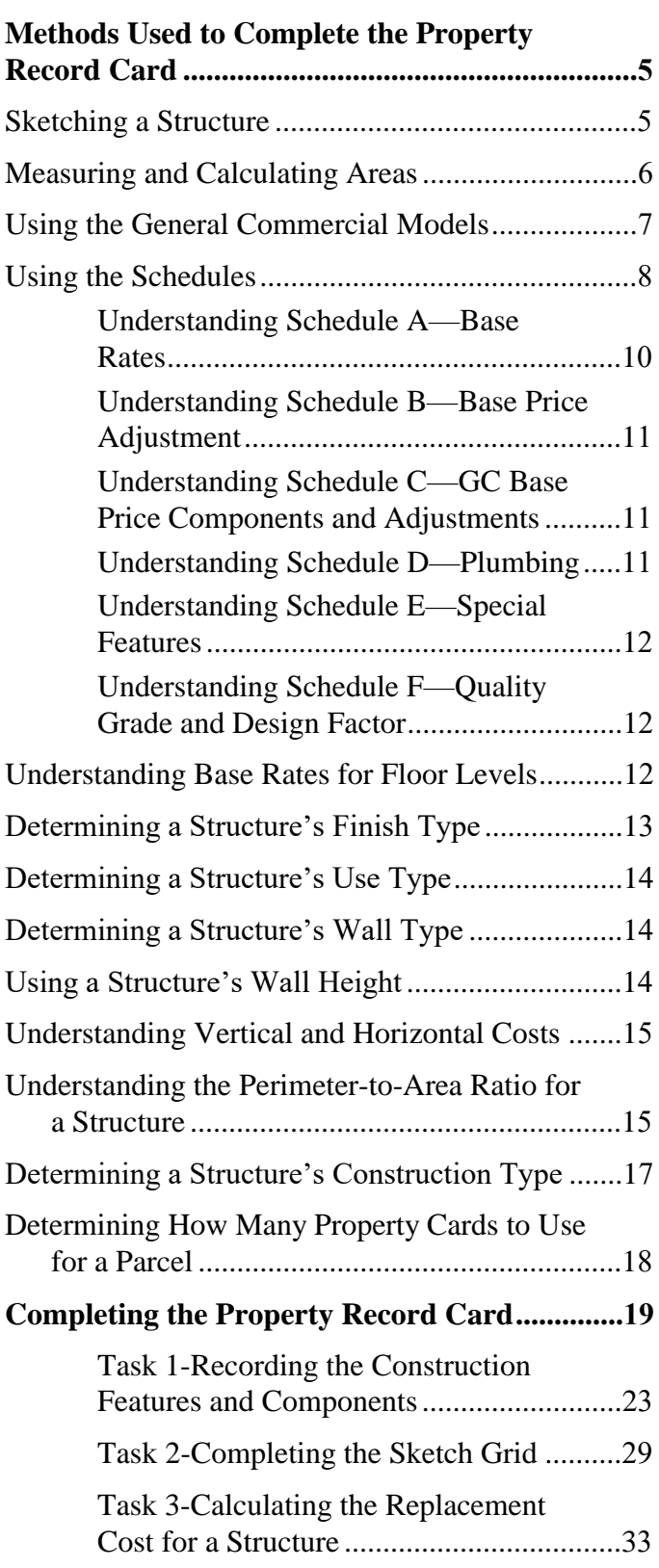

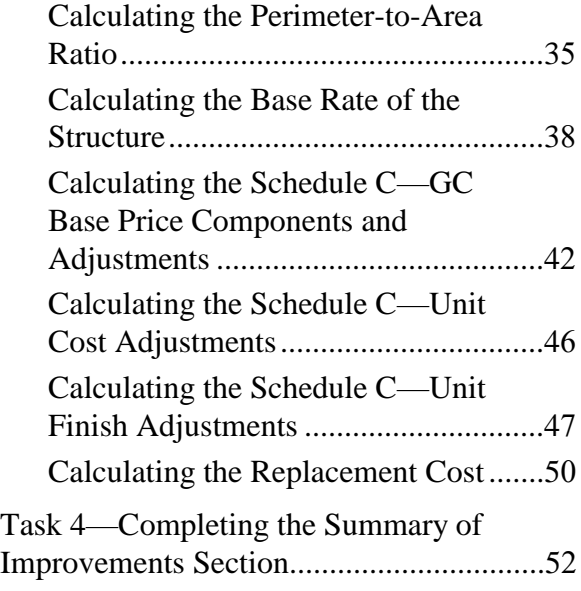

# **Tables**

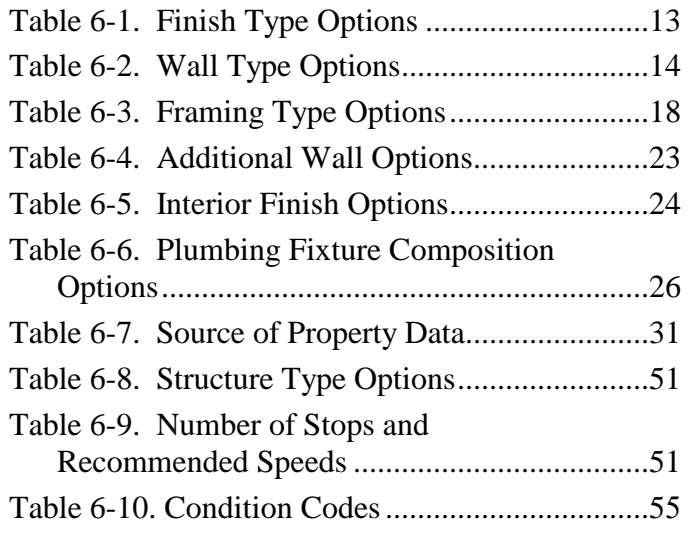

# **Figures**

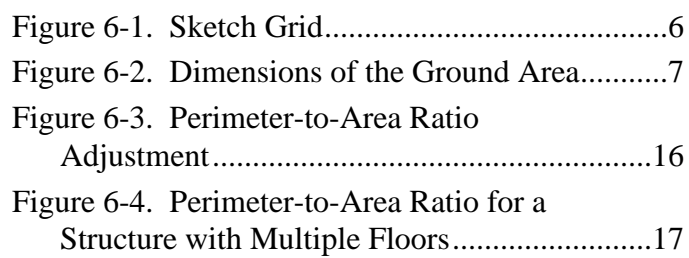

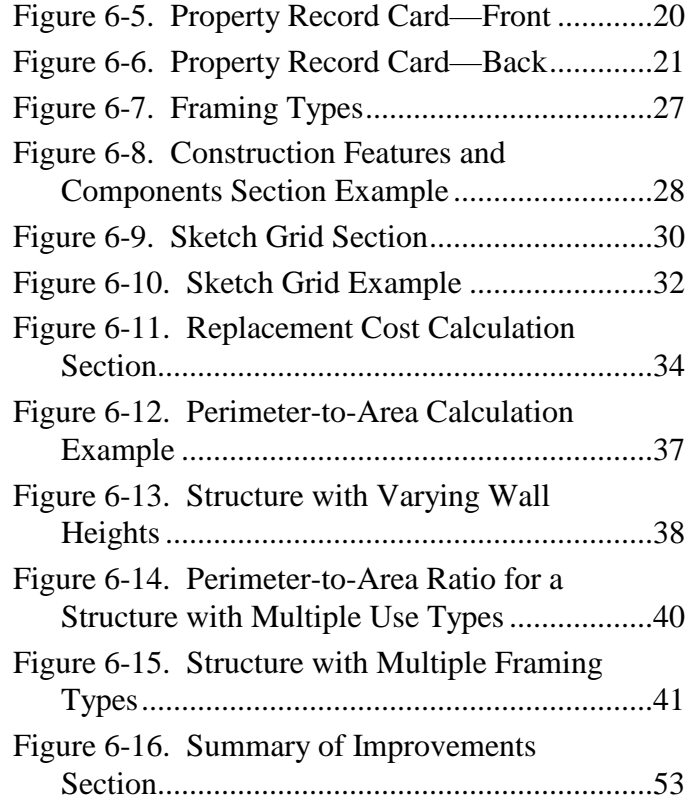

This chapter describes the process of valuing commercial and industrial structures. It begins with an overview of the data collection procedure for structures. In order to understand the process of valuing commercial and industrial structures, you need to understand the following concepts, which are described in this chapter:

- sketching a structure
- measuring and calculating areas
- using the general commercial models
- using schedules
- understanding base rates for floor levels
- determining a structure's finish type
- determining a structure's use type
- determining a structure's wall type
- using a structure's floor height
- understanding the perimeter-to-area ratio for a structure
- determining a structure's construction type
- understanding vertical and horizontal costs
- determining the number of property record cards to use for a parcel.

The rest of the chapter provides step-by-step instructions for completing the relevant sections of the commercial/industrial property record card and for determining the true tax value for a structure.

There shall be a presumption that the replacement cost determined by the prescribed schedules is the actual replacement cost of the subject structure for purposes of determining true tax value. However, either the assessing officials or a taxpayer shall be permitted to consider and use other relevant and reliable information to rebut such presumption and establish the actual replacement cost.

# <span id="page-4-0"></span>**Methods Used to Complete the Property Record Card**

This section describes methods that you use when completing the property record card for commercial and industrial structures.

#### **Sketching a Structure**

A sketch grid is provided on the property record card to make a plain view sketch of the major structures. Keep in mind the following guidelines when sketching a structure:

- If more than one major structure is listed on the same card, number each structure for identification purposes.
- Draw the structure to approximate scale.
- Draw the structure with the side facing the street towards the bottom of the sketch grid.
- Write the dimensions inside the sketch area as close to the corresponding lines as possible.
- Record the story height of the structure.
- Identify all party walls—walls held in common ownership between two structures.
- Identify all additions by name and exterior wall construction.

*Figure* 6-1 shows the correct way to sketch a structure and record the necessary data.

<span id="page-5-0"></span>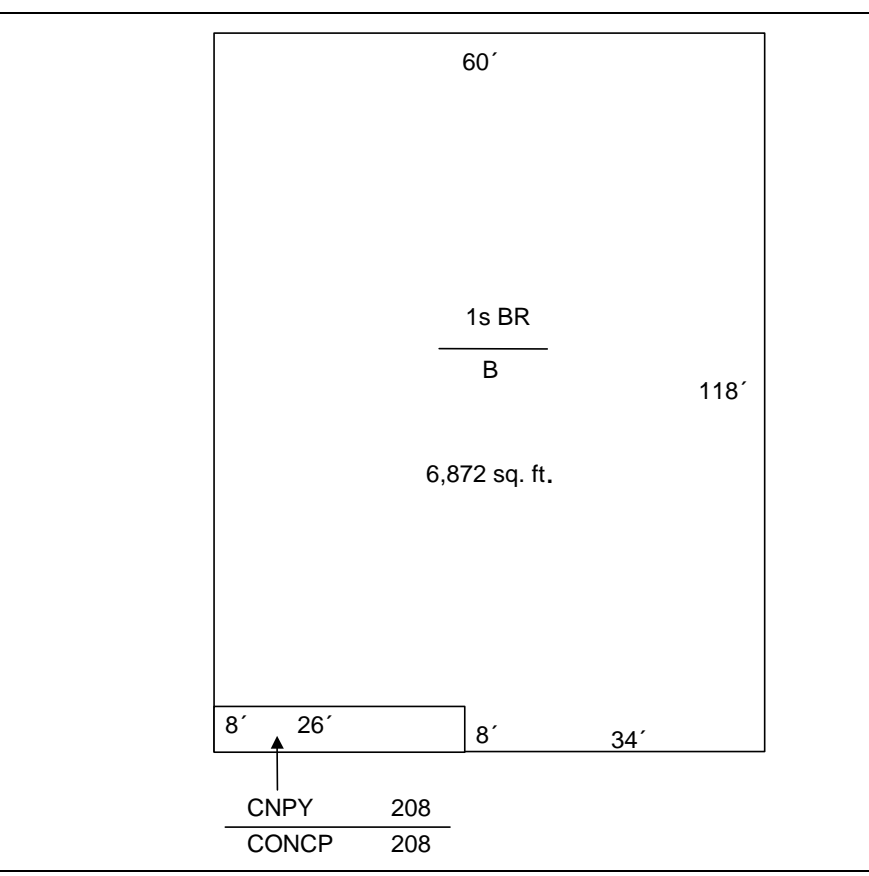

**Figure 6-1. Sketch Grid**

## **Measuring and Calculating Areas**

Use the following guidelines to determine the area (square footage) of a structure:

- Measure sufficient outside dimensions of the structure to compute the gross square footage of the ground area.
- Enter all of these measurements on the sketch grid of the property record card.

*Figure 6-2* and the example that follows show how to calculate the base area for a structure.

<span id="page-6-0"></span>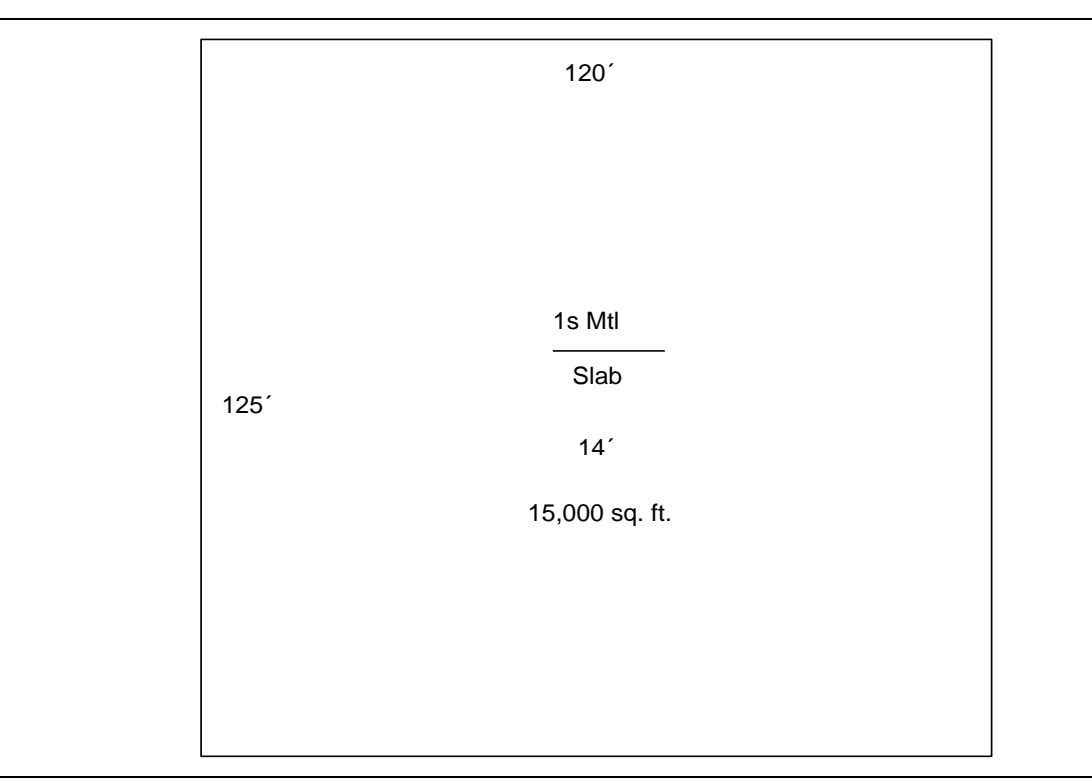

## **Figure 6-2. Dimensions of the Ground Area**

**Example**: 120 x 125 = 15,000 square feet

## **Using the General Commercial Models**

The general commercial models are conceptual tools used to assist in estimating the replacement cost new of a given structure. The models assume that there are certain elements of construction for a given use type. Select the model that best represents the subject structure. The purpose of the model descriptions included in *Appendix D* is to aid the user in determining if adjustments are applicable between the subject structure being valued and the model selected for use. The test of the user's estimate of replacement cost is not contingent upon the evaluation of any one construction component within the model, but rather in its approximation to the actual construction cost of the subject structure.

**Example:** The model for the first floor of an apartment is shown below.

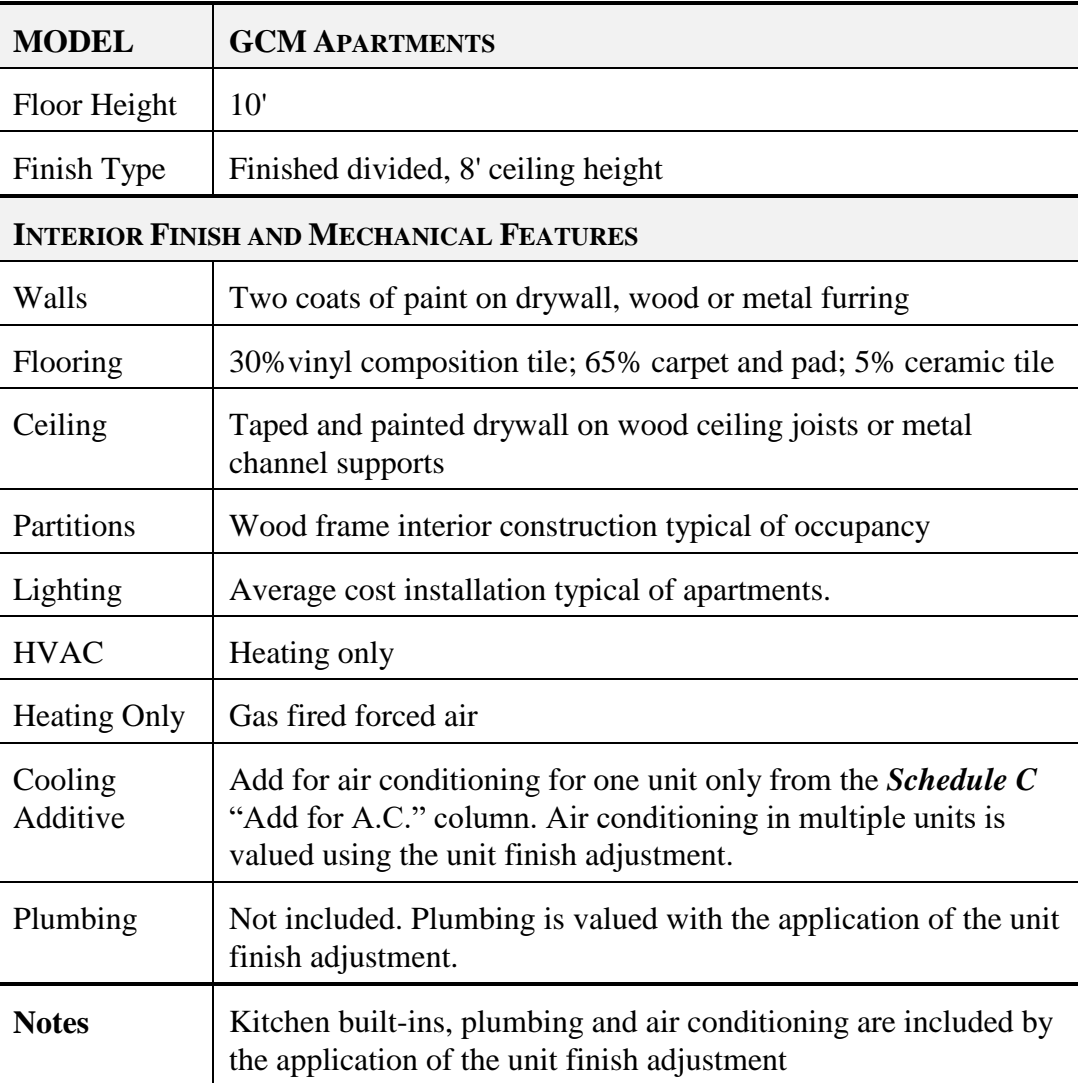

## <span id="page-7-0"></span>**(2) Model: GCM—Apartment, First**

## **Using the Schedules**

The commercial and industrial cost schedules contain information for calculating the base rate of a structure. Cost schedules can be applied to an entire structure or to a portion of a structure, such as a floor or section, if the size, perimeter-to-area ratio, and construction quality are consistent. For example, the first floor of a commercial structure often has a higher quality of construction than the upper floors. This situation occurs more frequently in older structures where it is often less economically feasible to renovate the upper floors comparably to the first floor. It is also common for the first floor or lower floors to be larger in area than the upper floors. In either case, it is good practice to compute the replacement cost of individual floors or groups of floors separately.

This section provides an overview of the four types of schedules used when valuing commercial and industrial structures. Instructions for using the schedules are provided in the section "*Completing the Property Record Card*" in this chapter.

#### <span id="page-9-0"></span>**Understanding Schedule A—Base Rates**

**Schedule A—Base Rates** provides base square foot unit rates by floor for various use and finish types. There are two types of exterior walls for GCM and GCR schedules, and a third type for a number of the GCI schedules. Additionally, there is a type 4 exterior wall type for parking garages. The rates are for a range of perimeter-to-area ratios for a specific type of construction. Adjustments are provided to account for variations in use types, wall heights, and structural framing. There are four sections in *Schedule A*. Instructions for determining the appropriate model for a commercial or industrial structure are provided in the section *Using the General Commercial Models* in this chapter. The commercial models are provided in *Appendix D*.

- **Schedule A.1—General Commercial Mercantile (GCM) Base Prices** includes use types generally associated with mercantile districts. Because these districts are often characterized by multiple uses of the same property, a wide variety of uses are included. This model category includes banks, medical offices, apartments, shopping centers, and so forth. *Schedule A.1* is provided in *Appendix G*.
- **Schedule A.2—General Commercial Industrial (GCI) Base Prices** includes use types that are generally associated with industrial-related operations. This model category includes mill manufacturing, industrial offices, light and heavy manufacturing, warehouses, and so forth. *Schedule A.2* is provided in *Appendix G*.
- **Schedule A.3—General Commercial Residential (GCR) Base Prices** includes use types generally associated with commercially-operated residential accommodations. These types are more typical of residential-type construction than commercial-type construction. The GCR section of *Schedule A* is used only for structures that have up to three stories. This model category includes apartment structures, motel units, nursing homes, and so forth. *Schedule A.3* is provided in *Appendix G*.

Structures with four or more stories and use types characteristic of commercial-type construction, such as a structure containing a retail store on the first floor and apartments on the second and third floors, are priced from the GCM schedule.

 **Schedule A.4—General Commercial Kit (GCK) Base Prices** does not include use type descriptions. *Schedule A.4* is used to value light preengineered and pre-designed wood pole and metal framed structures with exterior walls of light metal or wood that are used for commercial and industrial purposes only. A format has been developed to value the base structure on a perimeter-to-area ratio basis and adjust the value based on the various individual components of the structure. Structures classified as a *special purpose design*, as defined in the glossary of this guideline, are not valued using the GCK pricing schedule. *Schedule A.4* is provided in *Appendix G*.

## <span id="page-10-0"></span>**Understanding Schedule B—Base Price Adjustment for Story Height**

**Schedule B—Base Price Adjustment (BPA) for Story Height** provides adjustments to the total base unit rate obtained from *Schedule A* for story height variations. The adjustment is required to account for the added construction costs of supports and material handling for multiple story construction. *Schedule B* is provided in *Appendix G*.

#### **Understanding Schedule C—GC Base Price Components and Adjustments**

**GC (General Commercial) Schedule C—GC Base Price Components and Adjustments** provides further adjustments to the base unit rate for a structure to account for variations between the structure and the model chosen to value the structure. *Schedule C* includes adjustments mainly for interior and mechanical features. *Schedule C* is provided in *Appendix G*.

**Schedule C** has three sub-schedules:

- **Base Price Components and Adjustments** indicates the cost of the interior and mechanical components included in the base rate unless otherwise noted. This sub-schedule includes guidelines to help in adjusting the base rate for lighting and recommended additions for automatic sprinkler systems. All component prices in this sub-schedule are expressed as square foot rates except the column headed "Walls per LF" under the "Interior Finish" heading.
- **Unit Cost Adjustments** provides a table of unit costs for the most typical interior components. Because the base replacement cost tables for the various models include interior finish and other features, it is necessary to make cost adjustments only when an actual structure varies significantly from its model. In cases where you believe a structure's interior construction is not typical of the selected model, determine the proper costs for the interior components, and add or subtract the difference between the cost included in *Schedule C*.
- **Unit Finish Adjustments** consists of tables of composite adjustments rather than individual component adjustments. These adjustments apply to apartments, motels, and hotels.

## **Understanding Schedule D—Plumbing**

**Schedule D—Plumbing** consists of whole dollar values to be added per plumbing fixture unless otherwise specified. The unit finish adjustment for apartments, hotels, and motels includes an amount for a standard complement of plumbing fixtures. The residential conventional fixture rate is used only to adjust for an excessive or deficient number of plumbing fixtures when using the unit finish adjustment. *Schedule D* is provided in *Appendix G*.

#### <span id="page-11-0"></span>**Understanding Schedule E—Special Features**

**Schedule E—Special Features** consists of either whole dollar or square foot unit values used to calculate the whole dollar replacement cost of special features not included in the *Schedule A* base rates. The schedule is applied by identifying the feature and selecting the most representative price based on the descriptive criteria provided in the schedule. *Schedule E* is provided in *Appendix G*. When you use this schedule, keep in mind:

- The frame types given for mezzanines correspond to the construction types described in *Schedule A*.
- The cost of elevators is given in hundreds of dollars and is based on speed in feet per minute and capacity.
- The rates for cold storage facilities apply to the total inside surface area, which is calculated as the square foot areas of the floor and ceiling plus the product of the perimeter multiplied by the height. The floor area is included only if it has insulation. The rates account for insulation applied to only one side of the partitioning and do not include the cold storage doors.
- The rates given for money vaults and record storage vaults apply to the horizontal square foot area, which is calculated as the length multiplied by the width. The rates assume an 8' ceiling height. The rates do not include the vault door, which is valued separately.
- The rates given for the grade walls for truck wells and ramps apply to each grade wall.

#### **Understanding Schedule F—Quality Grade and Design Factor**

**Schedule F—Quality Grade and Design Factor** provides the grade factor percentages corresponding to the grade classifications for commercial and industrial structures. The grade factor percentage is applied to the base rate to account for variations from the model or "C" grade. The prices contained in the schedules reflect the "C" grade standards of quality and design. Information about determining the grade for commercial and industrial structures, and for using *Schedule F*, is provided in *Appendix E*.

#### **Understanding Base Rates for Floor Levels**

The base square foot rates for each floor level include the cost of the exterior walls, exterior wall openings, and interior components. Interior components consist of interior finish, partitioning, built-ins, and mechanical features typical for that particular model.

<span id="page-12-0"></span>In addition, the cost of each floor level includes the cost of the following structural components:

- The **basement-level** price includes:
	- $\equiv$  excavation and back-fill, the cost of which exceeds the cost of the inclusions in the first floor
	- structural floor construction of the first floor, which consists of subfloor and framing
	- stairways and access ways.
- The **first-level** price includes:
	- $-$  site preparation and normal foundation construction for a structure at grade level
	- concrete ground floor slab, including base and cement finish
	- roof construction consisting of roofing, insulation, decking, and framing
	- wall copings and parapets
	- utility service.
- The **upper-level** price includes:
	- $-$  structural floor construction consisting of subfloor and framing for each respective floor
	- $-$  stairways and access ways.

#### **Determining a Structure's Finish Type**

In *Schedule A*, finish type is a descriptive classification indicating the extent to which the interior finish is included in the base rate. The purpose for this classification is to simplify identification and serve as a key for adjustments to a subject structure compared to the chosen model. *Table 6-1* describes the finish type options.

| This option | <b>Indicates</b>                                                                                                    |
|-------------|----------------------------------------------------------------------------------------------------|
| UF          | Unfinished walls, ceiling, and floors unless otherwise noted in<br>Schedule C.                                                                                                    |
| <b>SF</b>   | Semi-finished with minimal finish in most of the interior.<br>Generally, the interior finish consists of paint with partial tiling.<br>Full ceiling and wall finish is confined to the office and service<br>areas. This classification falls between "Unfinished" and<br>"Finished Open". |
| FO          | Finished open space with finished walls, ceiling, and floors, and a<br>minimal amount of interior partitioning. This classification is<br>typical of retail areas.                                                                                                    |

**Table 6-1. Finish Type Options**

<span id="page-13-0"></span>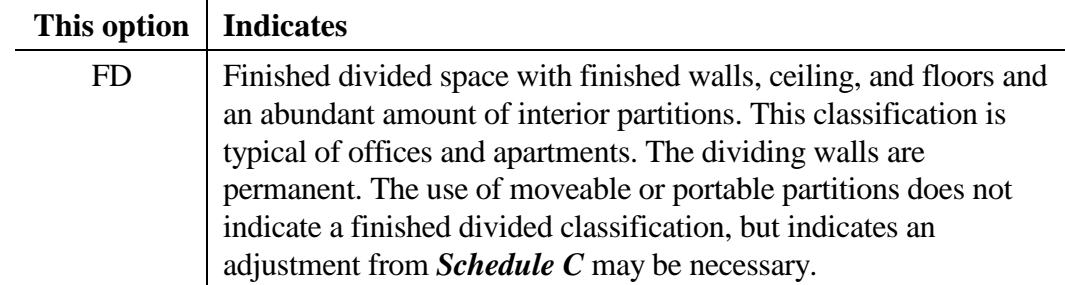

## **Determining a Structure's Use Type**

Use type is a descriptive classification indicating the commercial and industrial use model that best describes the structure. Use the models in *Appendix D* to help determine the use type for a structure. Once the appropriate use model is determined (GCM, GCI or GCR), refer to the corresponding *Schedule A* table to locate the base rates for the appropriate use type.

**Note:** *Schedule A.4* (GCK) does not include use types as part of the base rate selection criteria.

## **Determining a Structure's Wall Type**

Wall type is a descriptive classification indicating the exterior wall construction material used for most of the use types. Two wall type descriptions apply to most use types. However, a number of the GCI use types have a third wall type option, and the parking garage use type has a fourth wall type option. *Table 6-2* describes the wall type options.

| This option | Indicates the wall is constructed of                                                                                       |
|-------------|----------------------------------------------------------------------------------------------------|
|             | Concrete block, stucco, tile, wood, aluminum, metal siding, or<br>an equivalent material                                   |
|             | Brick, stone, concrete, or an equivalent material                                                                          |
|             | Aluminum, metal, or steel siding on steel framing                                                                          |
|             | Metal, concrete, or masonry guard walls 3 feet to 4 feet high.<br>This option applies <i>only</i> to open parking garages. |

**Table 6-2. Wall Type Options**

## **Using a Structure's Wall Height**

Wall height is model specific and represents floor-to-floor or floor-to-roof heights. These heights are defined as the vertical distance from the top of the interior floor to either the top of the next upper interior floor or to the eave of the roof. If the actual wall height is different from the wall height listed in the use-model, an adjustment is necessary.

<span id="page-14-0"></span>In the GCK schedule, any wall height adjustment is made as a percentage of the base rate rather than using an established per foot rate. In the GCR schedule, if the actual wall height is different from the wall height listed, there is no adjustment to be made.

**Example**: In the case of the GCM models, the wall height for a utility storage basement is 9 feet, and the wall height for a general office on the first floor is 12 feet.

#### **Understanding Vertical and Horizontal Costs**

Horizontal costs are the costs included for a structure's components that are horizontal in nature and are linked directly to the square feet of floor area in the building. These costs include, but are not limited to, the following:

- floor slabs
- structural floors
- **floor** covering
- eiling covering
- noof structure
- roof covering and any insulation or extras that can be attributed directly to the square foot size of the structure.

The vertical cost components are the costs included for structural components that are vertical in nature and are valued according to linear feet of surface. These costs include, but are not limited to, the following:

- studding
- wall sheathing
- brick or wood siding
- wall insulation
- $\blacksquare$  interior finish of exterior walls.

#### **Understanding the Perimeter-to-Area Ratio for a Structure**

The Perimeter-to-Area Ratio (PAR) columns ("1" through "10") on *Schedule A* contain the base rates for structures. To permit applying the perimeter-to-area ratios to a structure of any size, the base rates provided in *Schedule A* were developed for a range of perimeter-to-area wall ratios, rather than for a particular size structure.

Schedules using the perimeter-to-area ratio convert the vertical cost of a structure into a dollar amount per square foot. This conversion is accomplished by multiplying the dollar amount per square foot of wall surface by the predominant wall height for a given use type and converting this amount into a dollar per square foot of floor cost.

**Example**: A wall is constructed of 8-inch concrete blocks. The wall's height is 12 feet. Suppose the vertical cost per square foot of a wall surface for an 8-inch <span id="page-15-0"></span>concrete block wall is \$8.00. Multiply the vertical cost per square foot by the wall height (\$8.00  $\times$  12' = \$96.00). Then, multiply the result by .01 (PAR 1) and round to the nearest  $1/100$  (.01) (\$96.00 x .01 = \$.96). The cost of the vertical wall expressed as a square foot cost for a perimeter-to-area ratio of 1 is \$.96.

The perimeter-to-area ratio format is necessary to distribute the vertical costs of a model throughout the schedule. This concept is best illustrated by comparing a rectangular building with a square building of the same square footage. The rectangular building requires more perimeter walls than a square building to encompass the same amount of floor area.

**Example:** Both structures in Figure 6-3 are 2,500 square feet, and are constructed of the same type and quality of materials. Each structure is the same height and contains the same type of interior finish. Structure #2 has a perimeter of 250 feet and a perimeter-to-area ratio of 10 (250/2,500 sq. ft. = .10 X 100 = 10). Structure #1 has a perimeter of 200 feet and a perimeter-to-area ratio of 8 (200/2,500 sq. ft.  $= .08$  X 100 = 8). The only difference between the two structures is the 50 feet of perimeter wall of the rectangular structure. The difference in the square foot cost between the perimeter-to-area ratio of 8 and the perimeter-to-area ratio of 10 for any use type would be the cost attributable to the increased vertical costs of the wall.

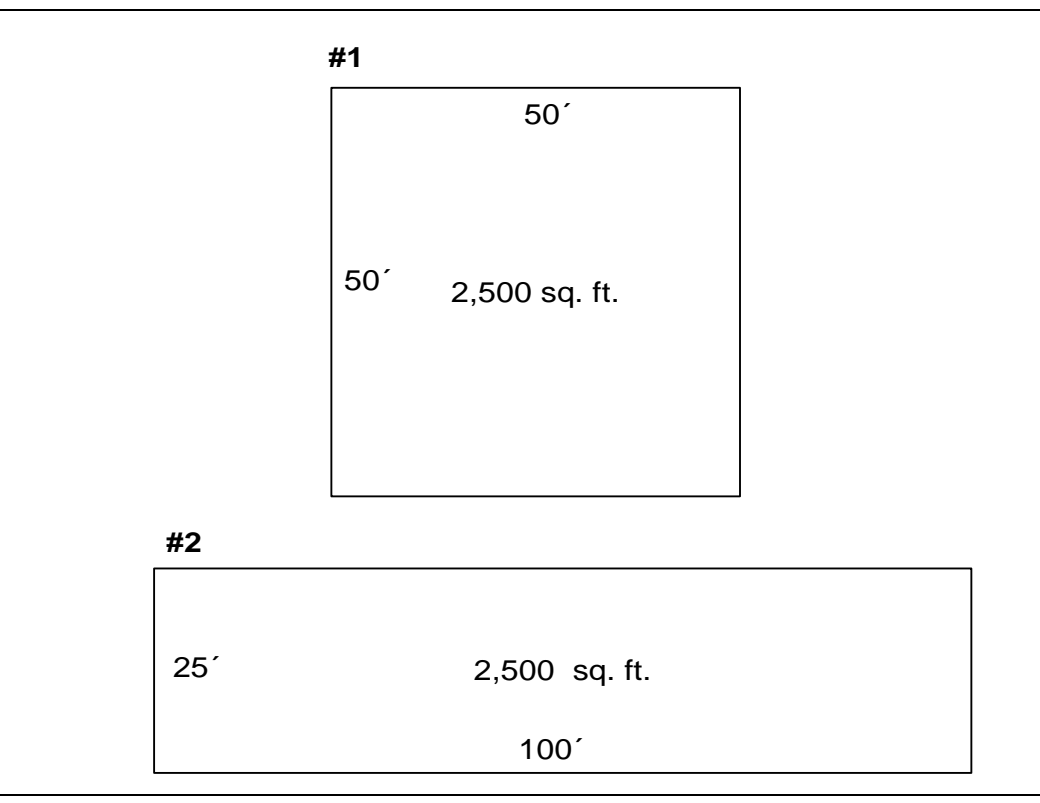

**Figure 6-3. Perimeter-to-Area Ratio Adjustment**

<span id="page-16-0"></span>*If a structure has more than one floor*, care should be taken to calculate the perimeter-to-area ratio. Upper floors with the same wall dimensions and the same square foot area as the first floor will have the same perimeter-to-area ratio. For those structures where the upper floors are different then the first floor, a perimeter-to-area ratio must be calculated separately for each floor.

**Example:** Compare Structure #3 with Structure #4 in *Figure 6-4*. Both structures have identical construction and an upper floor that measures 50 feet by 50 feet.

- In Structure  $#3$ , each story has a perimeter of 200 feet, an area of 2,500 square feet, and a perimeter-to-area ratio of 8.
- In Structure  $#4$ , the first floor has a perimeter of 300 feet, an area of 5,000 square feet, and a perimeter-to-area ratio of 6. However, the second floor has the same perimeter, area, and perimeter-to-area ratio as both stories in Structure #3.

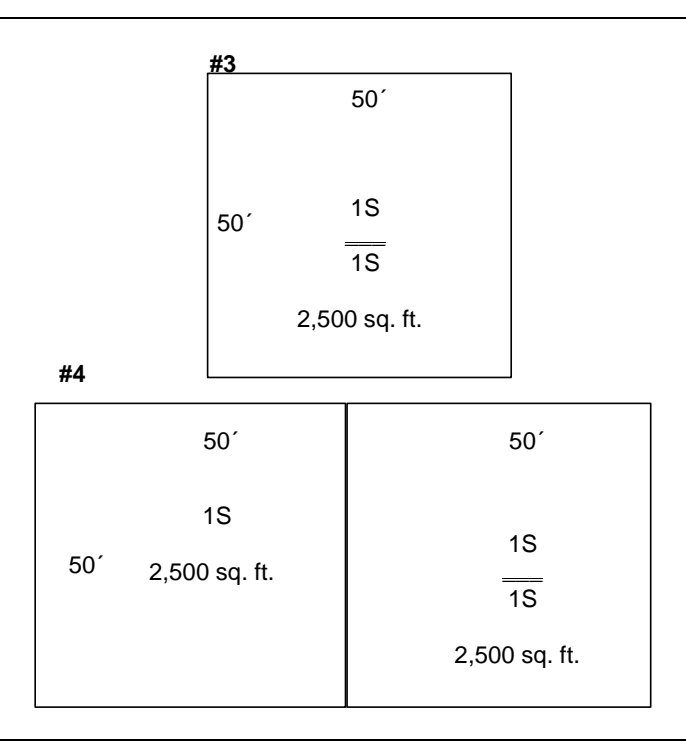

**Figure 6-4. Perimeter-to-Area Ratio for a Structure with Multiple Floors**

## **Determining a Structure's Construction Type**

The base rates for the GCM and GCI schedules are based on framing that is fire resistant construction. If a structure is not constructed entirely of fire resistant material, use the framing type columns in *Schedule A* to determine the necessary adjustment. Then, add or subtract the amount shown in *Schedule A* from the base rate—subtract for wood joist and add for reinforced concrete or fireproof steel frame. *Table 6-3* describes the framing type options.

<span id="page-17-0"></span>The base rates in the GCR schedule are based on wood joist construction and must be adjusted for fire resistant construction.

| This option           | <b>Indicates</b>                                                                                                    |
|-----------------------|----------------------------------------------------------------------------------------------------|
| 1 Wood Joist          | A flat or gable roof structure of wood or composition<br>deck and structural floors of wood subflooring on<br>wood or steel joists supported by wood and/or timber<br>beams and columns or wood framing.        |
| 2 Fire Resistant      | A flat or low profile gable roof on steel joists or open<br>steel framing and structural floors of concrete on metal<br>decking and steel joists supported by steel beams and<br>columns or load bearing walls. |
| 3 Reinforced Concrete | A concrete slab flat roof and reinforced concrete flat<br>slab structural roof on reinforced concrete joists<br>supported by reinforced concrete beams and columns.                                             |
| 4 Fireproof Steel     | A flat roof of concrete or fireproofed steel deck and<br>reinforced concrete slab on fireproofed steel deck<br>structural floors on steel joists supported by<br>fireproofed steel beams and columns.           |

**Table 6-3. Framing Type Options**

## **Determining How Many Property Cards to Use for a Parcel**

The number of property record cards associated with a property is determined on a parcel by parcel basis. This number normally depends on either the number of structures that require a sketch area, or the number of structures and yard structures that are recorded in the "Summary of Improvements" section of the property record card.

If there is only one card associated with the parcel, the "Cell No." cell appears as "001 of 001". If there are four cards associated with the parcel, the "Card No." cell for the first card appears as "001 of 004".

# <span id="page-18-0"></span>**Completing the Property Record Card**

This section describes how to enter the data required on the commercial and industrial property record card. *[Figure](#page-19-0) 6-5* and *[Figure](#page-20-0) 6-6* show the front and back of the state's version of the card and identifies the areas of the card. Each county's version of the property record card must represent the same information as the state's version.

The front of the state's property record card is used to describe specific property data. It is also used to record the true tax value. The back of the state's property record card is used to provide details about the structure's physical characteristics, base rate information and adjustments, and other improvement information concerning the parcel.

| Parcel number                                                                                                    | Ownership                                                                                                    |                                                                                                    |                                                      |                              | <b>Transfer of Ownership</b>                         |                                                                                                 | Card No.                                                                             | $\varphi$                                  |
|----------------------------------------------------------------------------------------------------|----------------------------------------------------------------------------------------------------|----------------------------------------------------------------------------------------------------|------------------------------------------------------|------------------------------|------------------------------------------------------|-------------------------------------------------------------------------------------------------|--------------------------------------------------------------------------------------|--------------------------------------------|
| County                                                                                                    |                                                                                                    |                                                                                                    |                                                      | Date                         |                                                      | Grantee                                                                                         | Rec.#                                                                                | Sale Price                                 |
| Township                                                                                                    |                                                                                                    |                                                                                                    |                                                      |                              |                                                      |                                                                                                 |                                                                                      |                                            |
| Corporation                                                                                                    |                                                                                                    |                                                                                                    |                                                      |                              |                                                      |                                                                                                 |                                                                                      |                                            |
| District                                                                                                    |                                                                                                    |                                                                                                    |                                                      |                              |                                                      |                                                                                                 |                                                                                      |                                            |
| Section and Plat                                                                                                    |                                                                                                    |                                                                                                    |                                                      |                              |                                                      |                                                                                                 |                                                                                      |                                            |
| Routing number                                                                                                    |                                                                                                    |                                                                                                    |                                                      |                              |                                                      |                                                                                                 |                                                                                      |                                            |
| Neighborhood code                                                                                                    |                                                                                                    |                                                                                                    |                                                      |                              |                                                      |                                                                                                 |                                                                                      |                                            |
| Property class                                                                                                    |                                                                                                    |                                                                                                    |                                                      |                              |                                                      |                                                                                                 |                                                                                      |                                            |
| Property address                                                                                                    |                                                                                                    |                                                                                                    |                                                      |                              |                                                      |                                                                                                 |                                                                                      |                                            |
|                                                                                                    |                                                                                                    |                                                                                                    |                                                      | <b>VALUATION RECORD</b>      |                                                      |                                                                                                 |                                                                                      |                                            |
|                                                                                                    | Assessment Year                                                                                                    | 20                                                                                                    | $\Omega$<br>20                                       | 20<br>20                     | 20                                                   | 20                                                                                              | 20                                                                                   | 20                                         |
|                                                                                                    |                                                                                                    |                                                                                                    |                                                      |                              |                                                      |                                                                                                 |                                                                                      |                                            |
|                                                                                                    | Reason for Change                                                                                                    | Revaluation                                                                                                    |                                                      |                              |                                                      |                                                                                                 |                                                                                      |                                            |
| Topography Pub. Utilities Street or Rd. Neighborhood                                                                                       | Land<br><b>TRUE TAX</b><br>VALUE                                                                                                    |                                                                                                    |                                                      |                              |                                                      |                                                                                                 |                                                                                      |                                            |
| $\Box$ Paved<br>$\Box$ Water<br>$\Box$ Level                                                                                               | Improvements<br>$\Box$ Improving                                                                                                    |                                                                                                    |                                                      |                              |                                                      |                                                                                                 |                                                                                      |                                            |
| $\Box$<br>$\square$ Unpaved<br>$\Box$ Sewer<br>$\Box$ High                                                                                 | Total TTV<br>Static                                                                                                    |                                                                                                    |                                                      |                              |                                                      |                                                                                                 |                                                                                      |                                            |
| $\Box$ Proposed<br>$\Box$ Gas<br>$\Box$ Low                                                                                                | Land<br>ASSESSED<br>$\Box$ Declining                                                                                                    |                                                                                                    |                                                      |                              |                                                      |                                                                                                 |                                                                                      |                                            |
| $\Box$<br>□<br>Sidewalk<br>$\Box$ Alley<br>$\Box$ Electricity<br>$\overline{A}$<br>Swampy<br><b>DRolling</b><br>Ċ                          | Improvements<br>Blighted                                                                                                    |                                                                                                    |                                                      |                              |                                                      |                                                                                                 |                                                                                      |                                            |
|                                                                                                    | Total AV                                                                                                    |                                                                                                    |                                                      |                              |                                                      |                                                                                                 |                                                                                      |                                            |
| <b>Property Class</b>                                                                                                    |                                                                                                    |                                                                                                    |                                                      |                              | <b>LAND DATA AND COMPUTATIONS</b>                    |                                                                                                 |                                                                                      |                                            |
| 200 MINERAL                                                                                                    |                                                                                                    |                                                                                                    | Effective<br>Frontage<br>Actual<br>Land              | Depth<br>Factor<br>Effective | Adjusted<br>Rate<br><b>Base Rate</b>                 | <b>Estimated Value</b>                                                                          | Influence Factor                                                                     | True Tax Value                             |
| <b>INDUSTRIAL</b>                                                                                                    |                                                                                                    |                                                                                                    | Frontage<br>Type                                     | Depth                        |                                                      |                                                                                                 |                                                                                      |                                            |
| Vacant land<br>Food and drink processing facility                                                                                          |                                                                                                    |                                                                                                    |                                                      |                              |                                                      |                                                                                                 | $-26$<br>$\frac{1}{2}$<br>$\overline{1}$                                             |                                            |
|                                                                                                    |                                                                                                    |                                                                                                    |                                                      |                              |                                                      |                                                                                                 | $-0.06$<br>$\frac{1}{2}$<br>$\overline{\phantom{a}}$                                 |                                            |
| Foundries and heavy manufacturing<br>Medium manufacturing and assembly<br>Light manufacturing and assembly                                 |                                                                                                    |                                                                                                    |                                                      |                              |                                                      |                                                                                                 | $-9/6$<br>$\frac{1}{2}$<br>$\overline{1}$                                            |                                            |
| Industrial office<br>Research and development facility                                                                                     |                                                                                                    |                                                                                                    |                                                      |                              |                                                      |                                                                                                 | $^{9/6}$<br>$\frac{1}{\sqrt{2}}$<br>$\overline{1}$                                   |                                            |
| Industrial warehouse<br>Industrial truck terminals                                                                                         |                                                                                                    |                                                                                                    |                                                      |                              |                                                      |                                                                                                 | $-96$<br>$\frac{1}{1}$<br>$\overline{\mathbf{1}}$<br>Ĭ                               |                                            |
| Mines or quarry<br>Small shops                                                                                                    |                                                                                                    |                                                                                                    | ٠                                                    |                              |                                                      |                                                                                                 | $-26$<br>$\frac{1}{\sqrt{2}}$                                                        |                                            |
| Grain elevators<br>Landfill<br><b>SESSEXESSES</b>                                                                                          |                                                                                                    |                                                                                                    |                                                      |                              |                                                      |                                                                                                 |                                                                                      |                                            |
| Other industrial structures                                                                                                    |                                                                                                    |                                                                                                    | Acreage / Sq. Ft.<br>f,<br>$\frac{1}{4}$<br>f,<br>Ť  | $\frac{1}{2}$                | $\frac{1}{2}$<br>$\frac{1}{4}$<br>÷<br>$\frac{1}{4}$ | f,<br>ţ                                                                                         | $\frac{1}{2}$                                                                        |                                            |
| <b>COMMERCIAL</b>                                                                                                    |                                                                                                    |                                                                                                    |                                                      |                              |                                                      |                                                                                                 | $- - - 1$ $1 - - -96$                                                                |                                            |
| Vacant land<br>$rac{2}{4}$                                                                                                    |                                                                                                    |                                                                                                    |                                                      |                              |                                                      |                                                                                                 | $-26$<br>$\overline{1}$<br>$\overline{\phantom{a}}$<br>ĵ                             |                                            |
| 4-19 family apartments<br>20-39 family apartments<br>40 or more family apartments<br>403                                                   |                                                                                                    |                                                                                                    | $\overline{\mathcal{C}}$                             |                              |                                                      |                                                                                                 |                                                                                      |                                            |
| Motel or tourist cabins<br>Hotel<br>410<br>411                                                                                             |                                                                                                    |                                                                                                    |                                                      |                              |                                                      |                                                                                                 | $-9/6$<br>$\frac{1}{2}$<br>$\overline{\phantom{a}}$                                  |                                            |
| Nursing home or private hospital                                                                                                    |                                                                                                    |                                                                                                    | $\cdot$                                              |                              |                                                      |                                                                                                 | $1 - - - -96$                                                                        |                                            |
| Other commercial housing<br>Mobile home park<br>Commercial camp ground                                                                     |                                                                                                    |                                                                                                    |                                                      |                              |                                                      |                                                                                                 | $\begin{array}{c} - \cdots - \cdots \end{array}$                                     |                                            |
| Small diached rettail of less than<br>ten thousand (10,000) square feet                                                                    |                                                                                                    |                                                                                                    |                                                      |                              |                                                      |                                                                                                 |                                                                                      |                                            |
| <b>JOBETTERKBL</b><br>421                                                                                                    | COMMERCIAL (con't)<br>449  Offre building 3 stories or more - elevator<br>450  Convenience market with gasoline seles<br>451  Convenience market/ranchise type restaurant<br>with gasoline sales | COMMERCIAL (con't)<br>481 Commercial miniwa<br>482 Commercial fruck ta<br>489 Marina service facil<br>499 Other commercial s                         | Total Acreage/Sq. Ft.                                |                              |                                                      |                                                                                                 | <b>Total True Tax Land Value</b>                                                     |                                            |
| Discount and junior department store<br>Full line department store                                                                         |                                                                                                    | : Commercial miniwarehouse<br>? Commercial fruck terminal<br>? Marine service facility<br>» Marine                                                   |                                                      | Memorandum                   |                                                      |                                                                                                 | LAND TYPE                                                                            |                                            |
| Neighborhood shopping center (strip center)<br>Community shopping center                                                                   | Service station                                                                                                    | Other commercial structures                                                                                                    |                                                      |                              |                                                      |                                                                                                 | 8 Ag Support Land                                                                    |                                            |
| egional shopping center<br>œ                                                                                                    | Car wash                                                                                                    |                                                                                                    |                                                      |                              |                                                      | F Front Lot<br>R Rear Lot<br>1 Comm /lnd. Land                                                  | 81 Legal Ditch                                                                       |                                            |
| Other retail structures<br>Restaurant, cafeteria, or bar<br>Convenience market                                                             | Auto sales and service<br>Commercial garage<br>Parking lot or structure                                                                                                    | RESIDENTIAL<br>Vacant lot                                                                                                    |                                                      |                              |                                                      |                                                                                                 |                                                                                      | 82 Public Road<br>83 Utility Trans. Towers |
| Franchise type restaurant                                                                                                    | Theater                                                                                                    |                                                                                                    |                                                      |                              |                                                      | 12 Secondary<br>11 Primary                                                                      | 9 Homesite                                                                           |                                            |
| Drive-in restaurant<br>Other food service<br>949999995889                                                                                  | Golf range or miniture course<br>Drive-in theater                                                                                                    | One-tamily dwelling<br>Two-tamily dwelling<br>Three-tamily dwelling<br>House trailer (real)<br>Condominium unit<br>Condominium unit<br>$0 - 50 - 50$ |                                                      |                              |                                                      | 13 Undeveloped Usable                                                                           |                                                                                      | 91 Res. Excess Acres                       |
| Dry clean plant or laundry<br>ineral home<br>$\frac{1}{4}$                                                                                 | Golf course or country club                                                                                                    |                                                                                                    |                                                      |                              |                                                      | 14 Undeveloped Unusable                                                                         | Influence Factors                                                                    | 92. Ag. Excess Acres                       |
| Drive up/walk up bank only<br>Medical dinic or offices<br>443<br>442                                                                       | Amusement park<br>Bowling alley<br>Lodge hall                                                                                                    | Unplatted 0 - 9.99 acres<br>Unplatted 10 - 19.99 acres<br>Unplatted 20 - 29.99 acres<br>Unplatted 30 - 39.99 acres<br>$0 - N$                        |                                                      |                              |                                                      |                                                                                                 | 1 Topography                                                                         | 6 Restrations                              |
| 444                                                                                                    | Health club<br>Ice rink                                                                                                    | 4                                                                                                    |                                                      |                              |                                                      |                                                                                                 |                                                                                      | 7 Traffic Flow                             |
| Full sarvice banks<br>Savings and loans<br>Office building 1 or 2 story<br>Office building 3 stories or more - walkup<br>447<br>447<br>448 | Riverboat gaming resort<br>*****************                                                                                                    | Other residential structure<br>Unplatted 40<br>599                                                                                                   |                                                      |                              |                                                      | 2 Classified Land<br>3 Undeveloped Land<br>4 Tillable Land<br>5 Non-dillable Land<br>6 Woodland | 2 Under Improved 7<br>3 Excess Frontage 1<br>4 Shape or Stee 1<br>5 Misimprovement 1 | 9 Corner Influence<br>8 View               |
|                                                                                                    | Commercial warehouse                                                                                                    |                                                                                                    |                                                      |                              |                                                      | Other Farmland                                                                                  |                                                                                      | 0 Other                                    |
| State Form50056 (2-01)                                                                                                    |                                                                                                    |                                                                                                    | INDIANA COMMERCIAL & INDUSTRIAL PROPERTY RECORD CARD |                              |                                                      |                                                                                                 |                                                                                      |                                            |

<span id="page-19-0"></span>

**Figure 6-5. Property Record Card—Front**

<span id="page-20-0"></span>

| Walls                                                              | Roofing                                       |                                                  |                          |                       |                             | IMPROVEMENT DATA AND COMPUTATIONS |             |       |                  |                             |                                                   |                           |             |                |                                  |              |                |
|--------------------------------------------------------------------|-----------------------------------------------|--------------------------------------------------|--------------------------|-----------------------|-----------------------------|-----------------------------------|-------------|-------|------------------|-----------------------------|---------------------------------------------------|---------------------------|-------------|----------------|----------------------------------|--------------|----------------|
| $\Box$ Brick                                                       | Built-up                                      |                                                  |                          |                       |                             |                                   |             |       |                  |                             | $\uparrow$<br>Circle One                          | 1 or A                    | $2$ or $B$  |                | 3 or C                           | 4 or D       | 5 or E         |
| $\square\square\square$                                            |                                               |                                                  |                          |                       |                             |                                   |             |       |                  |                             |                                                   |                           |             |                |                                  |              |                |
|                                                                    |                                               |                                                  |                          |                       |                             |                                   |             |       |                  |                             |                                                   |                           |             |                |                                  |              |                |
| 기<br>□ Stone<br>□ Concrete<br>□ Frame or Metal                     | Metal<br>State/Tile<br>Shingle                |                                                  |                          |                       |                             |                                   |             |       |                  |                             | Pricing Key<br>S.F. AREA<br>Effective Perimeter   |                           |             |                |                                  |              |                |
| C.B. or Tile                                                       |                                               |                                                  |                          |                       |                             |                                   |             |       |                  | P.A.R.                      |                                                   |                           |             |                |                                  |              |                |
|                                                                    | $\Box$ Insulation                             |                                                  |                          |                       |                             |                                   |             |       |                  |                             | Number of units                                   |                           |             |                |                                  |              |                |
|                                                                    |                                               |                                                  |                          |                       |                             |                                   |             |       |                  |                             | Average unit size                                 |                           |             |                |                                  |              |                |
| m<br>Framing                                                       |                                               |                                                  |                          |                       |                             |                                   |             |       |                  | Floor                       |                                                   | Rate<br>Hợi.              | Hgt.        | Hgt.<br>Rate   | Rate                             | Rate<br>Hgi. | Rate<br>Hgt.   |
| Ľ<br>u<br>Wood Joist                                               | J                                             |                                                  |                          |                       |                             |                                   |             |       |                  | Basement<br>1st             |                                                   |                           |             |                |                                  |              |                |
| <b>Fire Resistant</b>                                              | c<br>□<br>Ц                                   |                                                  |                          |                       |                             |                                   |             |       |                  |                             |                                                   |                           |             |                |                                  |              |                |
| பட<br>Fire Proof Steel                                             | OL<br>$\overline{\phantom{a}}$<br>LL<br>كالكا |                                                  |                          |                       |                             |                                   |             |       |                  |                             |                                                   |                           |             |                |                                  |              |                |
| Rainf. Concrete                                                    |                                               |                                                  |                          |                       |                             |                                   |             |       |                  | $\frac{2}{3}$ $\frac{1}{3}$ |                                                   |                           |             |                |                                  |              |                |
| m<br>Flooring<br>Concrete<br>Wood<br>Tile or Carpet<br>Finish Type |                                               |                                                  |                          |                       |                             |                                   |             |       |                  |                             |                                                   |                           |             |                |                                  |              |                |
|                                                                    | oor                                           |                                                  |                          |                       |                             |                                   |             |       |                  |                             |                                                   |                           |             |                |                                  |              |                |
| 계                                                                  | pp                                            |                                                  |                          |                       |                             |                                   |             |       |                  |                             |                                                   |                           |             |                |                                  |              |                |
|                                                                    |                                               |                                                  |                          |                       |                             |                                   |             |       |                  |                             | Frame Adj.   <u>  ± ]</u><br>Wall Hght Adj.   ± ] |                           |             |                |                                  |              |                |
| m                                                                  |                                               |                                                  |                          |                       |                             |                                   |             |       |                  | <b>Base Price</b>           |                                                   |                           |             |                |                                  |              |                |
| Unfinished                                                         |                                               |                                                  |                          |                       |                             |                                   |             |       |                  | B.P.A. %                    |                                                   |                           |             |                |                                  |              |                |
| Semifinished                                                       | Ξ                                             |                                                  |                          |                       |                             |                                   |             |       |                  | Sub-total                   |                                                   |                           |             |                |                                  |              |                |
| Ξ<br>Finished Open                                                 |                                               |                                                  |                          |                       |                             |                                   |             |       |                  | Unit Finish                 |                                                   |                           |             |                |                                  |              |                |
| ⊐<br>L                                                             | ⊒<br>∃<br>⊔<br>⊐<br>L<br>$\Box$<br>$\Box$     |                                                  |                          |                       |                             |                                   |             |       |                  |                             |                                                   |                           |             |                |                                  |              |                |
| <b>Finished Divided</b>                                            | □                                             |                                                  |                          |                       |                             |                                   |             |       |                  |                             |                                                   |                           |             |                |                                  |              |                |
| m<br>Use                                                           |                                               |                                                  |                          |                       |                             |                                   |             |       |                  | Interior Finish             |                                                   |                           |             |                |                                  |              |                |
| Ш.<br>Store                                                        | 800                                           |                                                  |                          |                       |                             |                                   |             |       |                  | Div./Ptn. Walls             |                                                   |                           |             |                |                                  |              |                |
| Office                                                             |                                               |                                                  |                          |                       |                             |                                   |             |       |                  |                             |                                                   |                           |             |                |                                  |              |                |
| Apartment                                                          | щц                                            |                                                  |                          |                       |                             |                                   |             |       |                  |                             | Lighting<br>Heating/Air Cond.<br>Sprinkler        |                           |             |                |                                  |              |                |
|                                                                    |                                               |                                                  |                          |                       |                             |                                   |             |       |                  |                             |                                                   |                           |             |                |                                  |              |                |
| Vacant or Aband                                                    |                                               |                                                  |                          |                       |                             |                                   |             |       |                  |                             |                                                   |                           |             |                |                                  |              |                |
|                                                                    |                                               |                                                  |                          |                       |                             |                                   |             |       |                  |                             |                                                   |                           |             |                |                                  |              |                |
| <b>Heating &amp; Air Conditioning</b>                              |                                               |                                                  |                          |                       |                             |                                   |             |       |                  | S.F. Price                  |                                                   |                           |             |                |                                  |              |                |
| No Heating                                                         | ┒                                             |                                                  |                          |                       |                             |                                   |             |       |                  | Area                        |                                                   |                           |             |                |                                  |              |                |
| Central Warm Air                                                   |                                               |                                                  |                          |                       |                             |                                   |             |       |                  | Sub-total                   |                                                   |                           |             |                |                                  |              |                |
| ┛<br>Hot Wat. or Steam                                             | ⊐                                             |                                                  |                          |                       |                             |                                   |             |       |                  | Plumbing                    |                                                   |                           |             |                |                                  |              |                |
| Unit Heating                                                       | □                                             |                                                  |                          |                       |                             |                                   |             |       |                  |                             | Special Features                                  |                           |             |                |                                  |              |                |
|                                                                    | □                                             |                                                  |                          |                       |                             |                                   |             |       |                  |                             | <b>Exterior Features</b>                          |                           |             |                |                                  |              |                |
| Central Air                                                        | ЮL                                            |                                                  |                          |                       |                             |                                   |             |       |                  | <b>TOTAL BASE</b>           |                                                   |                           |             |                |                                  |              |                |
| Package or Unit Air                                                |                                               |                                                  |                          |                       |                             |                                   |             |       |                  |                             | <b>Location Multiplier</b>                        |                           |             |                |                                  |              |                |
| Sprinkle                                                           |                                               |                                                  |                          |                       |                             |                                   |             |       |                  | Grade Factor                |                                                   |                           |             |                |                                  |              |                |
| <b>Plumbing Fixtures</b>                                           |                                               |                                                  |                          |                       |                             |                                   |             |       |                  |                             | Replacement Cost                                  |                           |             |                |                                  |              |                |
| Full Baths                                                         |                                               |                                                  |                          |                       |                             |                                   |             |       |                  |                             |                                                   |                           |             |                |                                  |              |                |
| <b>Half Baths</b>                                                  |                                               |                                                  |                          |                       |                             |                                   |             |       |                  |                             |                                                   |                           |             |                |                                  |              |                |
|                                                                    |                                               | z<br>$\boxed{\mathbf{u}}$<br>$\vdash$<br>$\circ$ |                          |                       |                             |                                   |             |       |                  |                             |                                                   |                           |             |                |                                  |              |                |
| Extra Fixtures                                                     |                                               |                                                  |                          |                       |                             |                                   |             |       |                  |                             |                                                   |                           |             |                |                                  |              |                |
|                                                                    | <b>IQTAL</b>                                  |                                                  |                          |                       |                             |                                   |             |       |                  |                             |                                                   |                           |             |                |                                  |              |                |
| Other Fixtures                                                     |                                               | SPECIAL FEATURES                                 |                          |                       |                             |                                   |             |       |                  | SUMMARY OF IMPROVEMENTS     |                                                   |                           |             |                |                                  |              |                |
| GÆ<br>Wash Fountains                                               | SS<br>ES                                      |                                                  |                          |                       |                             |                                   |             |       |                  |                             |                                                   |                           |             |                |                                  |              |                |
| Circular 36"                                                       |                                               | Value<br><b>Description</b>                      | $\mathbf{r}$             | Use                   | Story Const.<br>Height Type | Grade Year                        | Eff.<br>Age | Cond. | <b>Base Rate</b> | Features                    | Š                                                 | Size or Area<br>Adj. Rate | Replacement | Norm.<br>Depr. | Remainder                        | Obsol.       | True Tax Value |
| Circular 54                                                        |                                               |                                                  |                          |                       |                             |                                   |             |       |                  |                             |                                                   |                           | Cost        |                | Value                            | Depr.        |                |
| Semi-circular 36"                                                  |                                               |                                                  |                          |                       |                             |                                   |             |       |                  |                             |                                                   |                           |             |                |                                  |              |                |
| Semi-circular 54                                                   |                                               |                                                  | $\Xi$                    |                       |                             |                                   |             |       |                  |                             |                                                   |                           |             |                |                                  |              |                |
|                                                                    |                                               |                                                  | 02                       |                       |                             |                                   |             |       |                  |                             |                                                   |                           |             |                |                                  |              |                |
| Industrial Gang Sinks<br>$4'$ long, $4$ man                        |                                               |                                                  |                          |                       |                             |                                   |             |       |                  |                             |                                                   |                           |             |                |                                  |              |                |
|                                                                    |                                               |                                                  | <b>S</b>                 |                       |                             |                                   |             |       |                  |                             |                                                   |                           |             |                |                                  |              |                |
| 8' long, 8 man<br>Shower - Column                                  |                                               |                                                  | $\mathbf{g}$             |                       |                             |                                   |             |       |                  |                             |                                                   |                           |             |                |                                  |              |                |
|                                                                    |                                               |                                                  |                          |                       |                             |                                   |             |       |                  |                             |                                                   |                           |             |                |                                  |              |                |
| Circular, 5 per                                                    |                                               |                                                  | 80                       |                       |                             |                                   |             |       |                  |                             |                                                   |                           |             |                |                                  |              |                |
| Semi-circular, 3 per                                               |                                               |                                                  | 80                       |                       |                             |                                   |             |       |                  |                             |                                                   |                           |             |                |                                  |              |                |
| Shower Multi-Stall<br>Corner, 2 per                                |                                               |                                                  |                          |                       |                             |                                   |             |       |                  |                             |                                                   |                           |             |                |                                  |              |                |
|                                                                    |                                               |                                                  | G7                       |                       |                             |                                   |             |       |                  |                             |                                                   |                           |             |                |                                  |              |                |
| Circular, 5 per                                                    |                                               |                                                  | $_{\rm 93}$              |                       |                             |                                   |             |       |                  |                             |                                                   |                           |             |                |                                  |              |                |
| Semi-circular, 3 per                                               |                                               |                                                  |                          |                       |                             |                                   |             |       |                  |                             |                                                   |                           |             |                |                                  |              |                |
| Corner, 2 per                                                      |                                               |                                                  | $\mathbf{S}$             |                       |                             |                                   |             |       |                  |                             |                                                   |                           |             |                |                                  |              |                |
|                                                                    | No. Fixtures                                  |                                                  | $\overline{\phantom{a}}$ |                       |                             |                                   |             |       |                  |                             |                                                   |                           |             |                |                                  |              |                |
| Gang Shower Heads                                                  |                                               |                                                  |                          |                       |                             |                                   |             |       |                  |                             |                                                   |                           |             |                |                                  |              |                |
| Drinking Fountains                                                 |                                               |                                                  | $\overline{\tau}$        |                       |                             |                                   |             |       |                  |                             |                                                   |                           |             |                |                                  |              |                |
|                                                                    |                                               |                                                  | $\overline{\mathbf{r}}$  |                       |                             |                                   |             |       |                  |                             |                                                   |                           |             |                |                                  |              |                |
| Refrigerated Water Coolers                                         |                                               |                                                  | 13                       |                       |                             |                                   |             |       |                  |                             |                                                   |                           |             |                |                                  |              |                |
| with Hot & Cold Water                                              |                                               |                                                  |                          |                       |                             |                                   |             |       |                  |                             |                                                   |                           |             |                |                                  |              |                |
| Emergency Shower/eye Wash                                          |                                               |                                                  |                          | Data Collector / Date |                             |                                   |             |       | Appraiser / Date |                             |                                                   |                           |             |                |                                  |              |                |
|                                                                    |                                               |                                                  |                          |                       |                             |                                   |             |       |                  |                             |                                                   |                           |             |                | Total True Tax Improvement Value |              |                |
|                                                                    |                                               |                                                  |                          |                       |                             |                                   |             |       |                  |                             |                                                   |                           |             |                |                                  |              |                |
|                                                                    |                                               |                                                  |                          |                       |                             |                                   |             |       |                  |                             |                                                   |                           |             |                |                                  |              |                |

**Figure 6-6. Property Record Card—Back**

The sections below describe in detail how to complete each relevant section of the state's version of the property record card for a commercial or industrial structure. The card is designed for listing up to five (5) major commercial or industrial structures or structure sections. As you read these instructions, keep in mind that your county's property record card may be slightly different.

**Note:** Instructions for recording the general information on the front of the property record card, completing the "Land Data and Computations" section of the card, and completing the valuation record section of the card are provided in Chapter 2.

#### <span id="page-22-0"></span>**Task 1—Recording the Construction Features and Components**

Before any data can be recorded for a specific structure, the assessor must determine the most organized method of identifying the physical characteristics within the structure. This identification process is based on the number of separations necessary to evaluate and price the structure's configuration.

A construction check list is provided on the property record card to record a general description of the construction features and components of commercial and industrial structures. Space is provided to list five structures or structure sections. If more than one structure or sections of a structure are being described, assign a one character code, such as an "A" or a "B", to each structure or section in order to differentiate among them. If the structure being described is a separate floor or section of the structure, assign a two-digit code to reflect the building number as the first character and the second character as the section or floor designation. For example, an "A1" designation would identify building "A" and either the first floor or the first section ("1") of building "A". Continue this coding until all sections or floors are identified.

To record the structure's construction features and components, perform these steps:

**STEP 1** In the "Walls" section, place a check in the check box for the option that best describes the type of exterior wall construction.

> Delineation by linear footage of exterior wall construction may be necessary to correctly identify the number of linear footage of mixed construction materials. Record the measurement in the check box provided for each type of material.

> *Table 6-4* describes alternative codes to enter in the space provided if the exterior wall is constructed of two or more different types of material. These codes may be used if the structure's exterior walls are clearly defined and agree with the options.

| Enter | To indicate     |
|-------|-----------------|
| 1S    | One $(1)$ side  |
| 2S    | Two $(2)$ sides |
| F     | Front           |
| FR    | Front and rear  |
| R     | Rear            |

**Table 6-4. Additional Wall Options**

**Note:** Do *not* include back-up materials, which are intended to be a back-up for the exterior surface, unless they are exposed as the structure's main exterior.

- <span id="page-23-0"></span>**STEP 2** In the "Roofing" section, place a check in the check box for the option that best describes the type of roofing material used on the roof. *If a roofing material other than the ones provided is used*, check the box with the blank next to it and write in the name of the material. For multiple structures or multiple sections of structures, record the character code designation in the applicable check box.
- **STEP 3** *If the framing material is consistent throughout the structure or section of a structure*, in the "Framing" section, place a check in the check box for the option that best describes the type of framing. Follow these guidelines:
	- The type of framing for the column headed basement ("B") applies to the framing supporting the first floor.
	- The type of framing indicated in the column assigned to the first floor applies to the framing supporting the roof, regardless of the story height.

*Figure 6-7* shows the four framing types listed on the card.

*If the framing material is not consistent throughout the structure*, instead of a check, enter the percentage of each framing in the appropriate check boxes.

- **STEP 4** In the "Flooring" section, place a check in the check box for the option that best describes the floor construction of the structure or sections of the structure.
- **STEP 5** In the "Finish Type" section, place a check in the check box for the option that best describes the interior finish type of the structure or sections of a structure. *Table 6-5* describes the interior finish options.

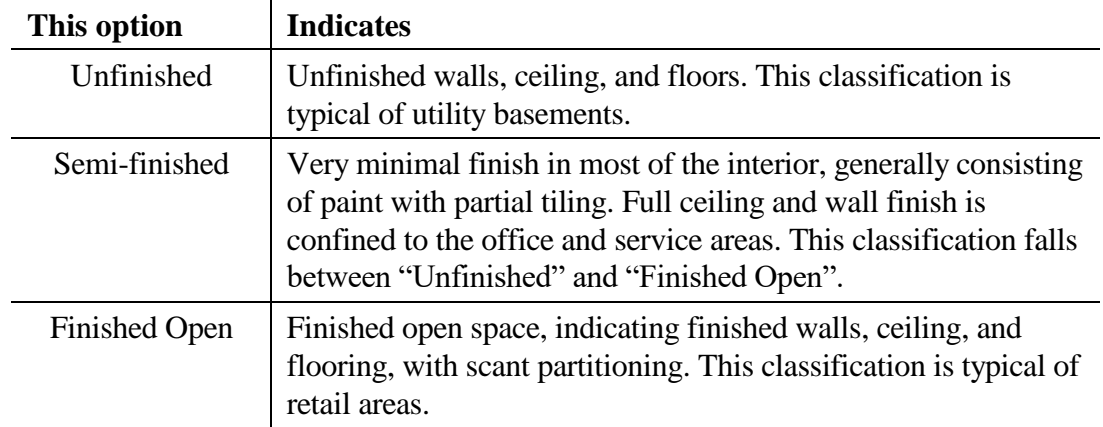

#### **Table 6-5. Interior Finish Options**

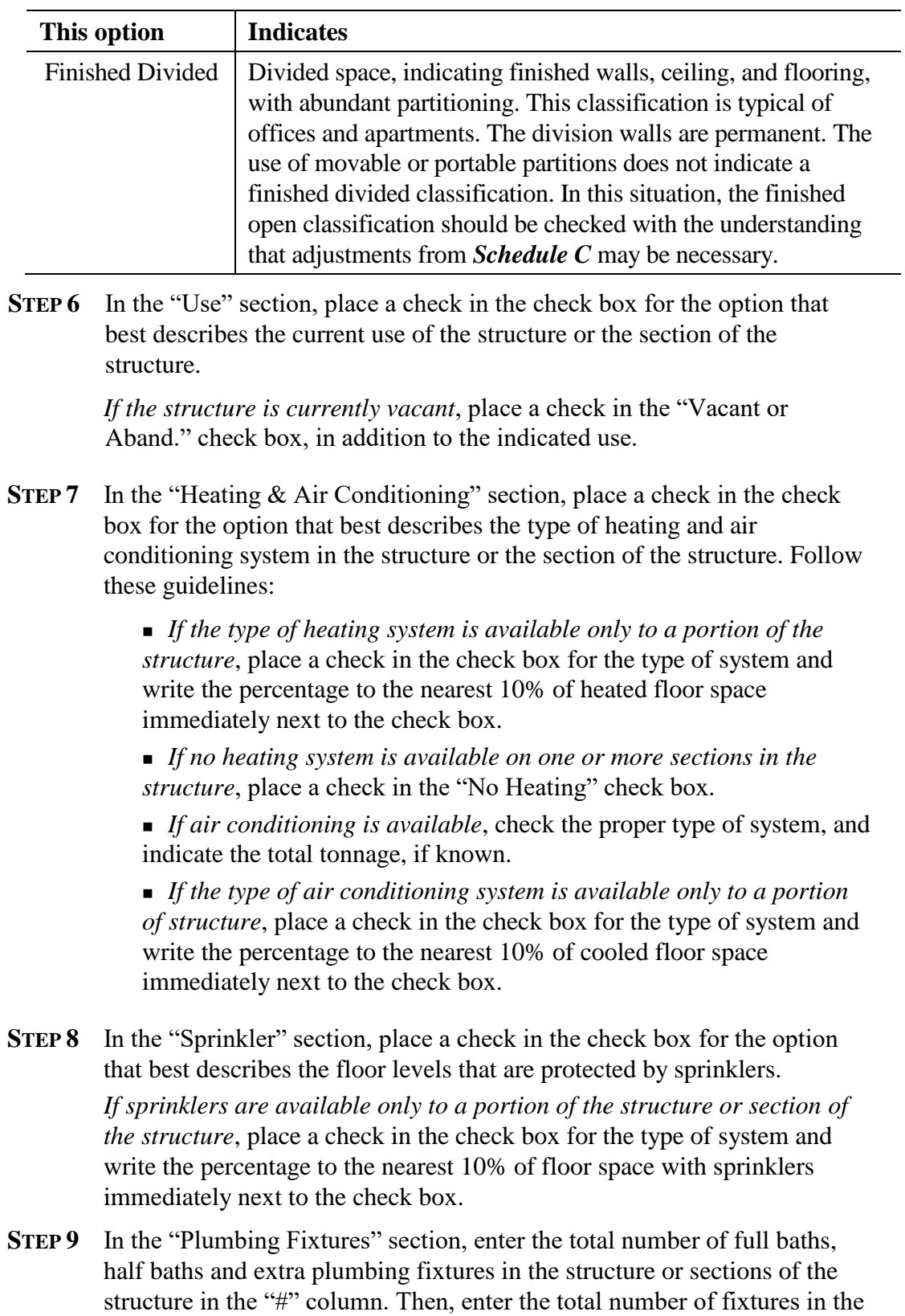

"TF" column.

<span id="page-25-0"></span>**STEP 10** In the "Other Fixtures" section, enter the total number of each type of fixture for the type of composition. *Table 6-6* describes the plumbing fixtures composition options.

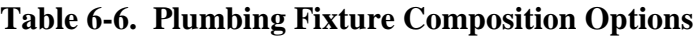

| This option | <b>Indicates</b>      |
|-------------|-----------------------|
| G           | Granite               |
| F           | Fiberglass            |
| ES          | <b>Enameled</b> steel |
| <b>SS</b>   | Stainless steel       |

**STEP 11** In the "Special Features" section, enter descriptions of any special construction features or components not described in the construction features and components section of the property record card.

*Schedule E*, located in *Appendix G*, contains the items considered to be special features. The following items are considered to be special features:

- 
- 
- mall concourse areas boilers
- 
- 
- $\blacksquare$  marquees  $\blacksquare$  canopies
- **certain health and recreational** club facilities.
- mezzanines **passenger elevators**
- **penthouses freight elevators** 
	-
- banking features **cold storage facilities**
- **atriums** at a dock facilities
	-

<span id="page-26-0"></span>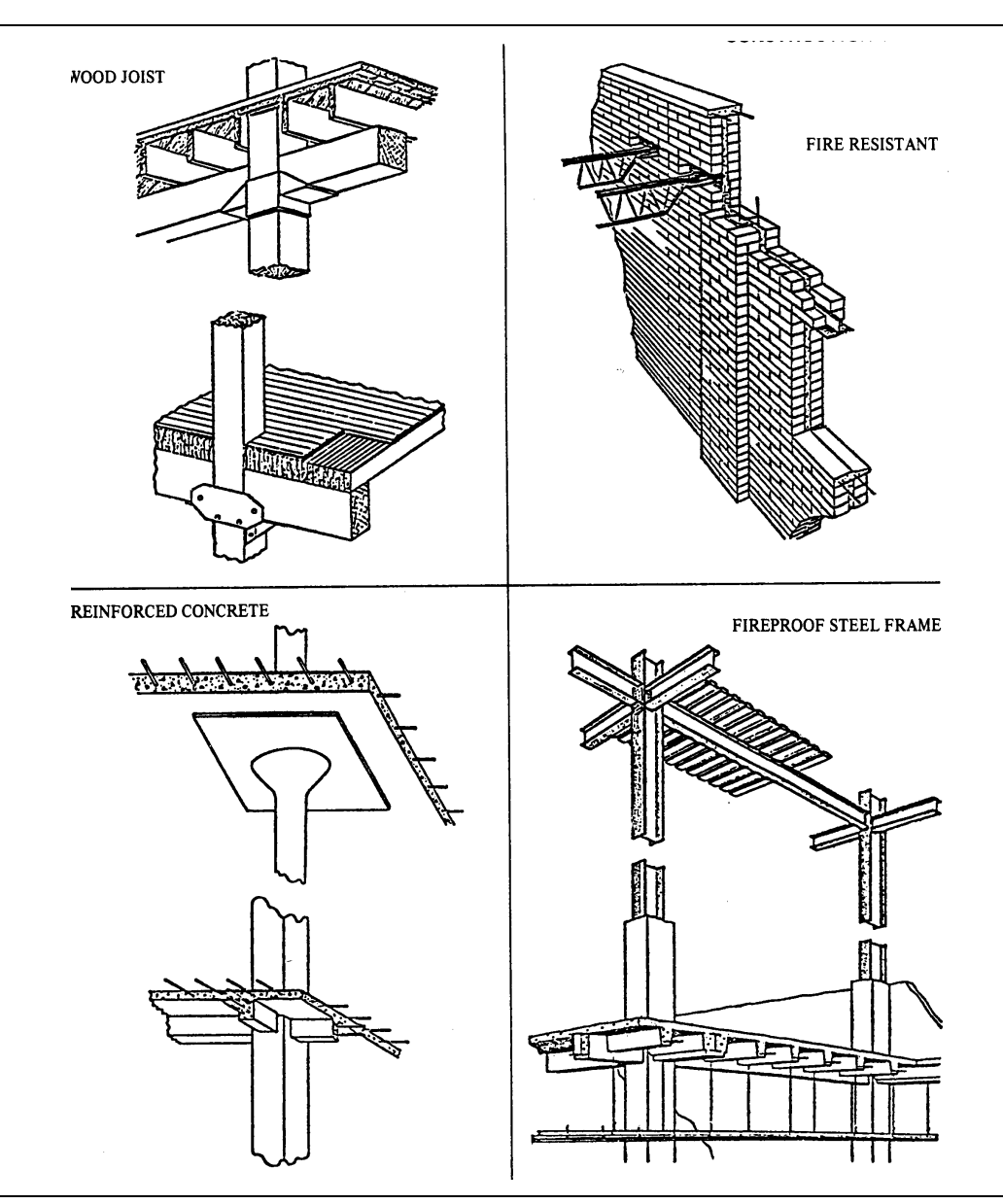

**Figure 6-7. Framing Types**

**Example**: The data collection example in *[Figure](#page-27-0) 6-8* represents a three story brick structure with an unfinished concrete block utility storage basement. The framing of the structure is wood joist, and all floors, excluding the basement, have wood sub-flooring with carpet. The basement floor is concrete. The interior finish type of the general retail store located on the first floor is finished open, whereas the finish type of the apartments located on the second and third floors is finished divided. The structure has a hot water heating system with package air conditioning confined to the first floor. There are six apartments with full baths on both the second and third floors, two half baths on the first floor, and a maintenance sink on each of the three floors. There is no sprinkler system. The roof is composed of a wooden deck on wooden timbers covered with a felt pad and tar mixture.

<span id="page-27-0"></span>

| Roofing<br>Walls                                                                                              |                                      |                       | IMPROVEMENT DATA AND COMPUTATIONS                                           |                              |                                                 |              |              |                                  |        |                |
|----------------------------------------------------------------------------------------------------|--------------------------------------|-----------------------|-----------------------------------------------------------------------------|------------------------------|-------------------------------------------------|--------------|--------------|----------------------------------|--------|----------------|
| $\overline{\mathbf{M}}$ Built-up<br><b>M</b> Brick                                                            |                                      |                       |                                                                             |                              | Circle One $\rightarrow$                        | 1 or A       | 2 or B       | 3 or C                           | 4 or D | 5 or E         |
|                                                                                                    |                                      |                       |                                                                             |                              |                                                 |              |              |                                  |        |                |
| Metal<br>State/Tile<br>Shingle                                                                                |                                      |                       |                                                                             |                              | Pricing Key<br>S.F. AREA<br>Effective Perimeter |              |              |                                  |        |                |
| $\fbox{ \begin{tabular}{ c c } \hline & Concrete \\ \hline \hline & Framo or Model \\ \hline \end{tabular} }$ |                                      |                       |                                                                             |                              | P.A.R.                                          |              |              |                                  |        |                |
| $\Box$ Insulation                                                                                             |                                      |                       |                                                                             |                              | Number of units                                 |              |              |                                  |        |                |
|                                                                                                    |                                      |                       |                                                                             |                              | Average unit size                               |              |              |                                  |        |                |
| Þ<br>P<br>Þ<br>¤े ⊳<br>Framing                                                                                |                                      |                       |                                                                             |                              | Floor                                           | Rate<br>Hgt. | Rate<br>Hgt. | Hgt.<br>Rate<br>Hgt.             | Rate   | Rate<br>Hgt.   |
| Ω<br>٦<br>ì<br>É<br>Ţ<br>Fire Resistant<br>Wood Joist                                                         |                                      |                       |                                                                             |                              | Basement<br>181                                 |              |              |                                  |        |                |
| Fire Proof Steel                                                                                              |                                      |                       |                                                                             |                              |                                                 |              |              |                                  |        |                |
| Reinf. Concrete                                                                                               |                                      |                       |                                                                             |                              | $\frac{2nd}{3rd}$                               |              |              |                                  |        |                |
| $\blacksquare$<br>Flooring                                                                                    |                                      |                       |                                                                             |                              | 4th                                             |              |              |                                  |        |                |
| OPP<br>OB<br>Concrete<br>Wood                                                                                 |                                      |                       |                                                                             |                              | Frame Adj                                       |              |              |                                  |        |                |
| Ø                                                                                                    |                                      |                       |                                                                             |                              | 픽픽                                              |              |              |                                  |        |                |
| Tile or Carpet<br>Finish Type                                                                                 |                                      |                       |                                                                             |                              | Wall Hght, Adj.<br>Base Price                   |              |              |                                  |        |                |
| ╗<br>व⊠⊡                                                                                                    |                                      |                       |                                                                             |                              |                                                 |              |              |                                  |        |                |
| חר<br>n.<br>Unfinished<br>Semifinished                                                                        |                                      |                       |                                                                             |                              | B.P.A. %<br>Sub-total                           |              |              |                                  |        |                |
| ♪<br>$\overline{1}$<br>Finished Open                                                                          |                                      |                       |                                                                             |                              | Unit Finish                                     |              |              |                                  |        |                |
| P<br>⋗<br>j<br><b>Finished Divided</b>                                                                        |                                      |                       |                                                                             |                              |                                                 |              |              |                                  |        |                |
| ∞<br>Use                                                                                                    |                                      |                       |                                                                             |                              | Interior Finish                                 |              |              |                                  |        |                |
| ٦<br>Σ<br>Store                                                                                               |                                      |                       |                                                                             |                              | Div./Ptn. Walls                                 |              |              |                                  |        |                |
| Office                                                                                                    |                                      |                       |                                                                             |                              |                                                 |              |              |                                  |        |                |
| Apartment                                                                                                    |                                      |                       |                                                                             |                              | Lighting<br>Heating/Air Cond.                   |              |              |                                  |        |                |
| $\overline{\mathbf{v}}$<br>⊵<br><b>Util Storage</b>                                                           |                                      |                       |                                                                             |                              | Sprinkler                                       |              |              |                                  |        |                |
| г<br>$\overline{\phantom{a}}$<br>Vacant or Aband                                                              |                                      |                       |                                                                             |                              |                                                 |              |              |                                  |        |                |
| <b>Heating &amp; Air Conditioning</b>                                                                         |                                      |                       |                                                                             |                              | S.F. Price                                      |              |              |                                  |        |                |
| No Heating                                                                                                    |                                      |                       |                                                                             |                              |                                                 |              |              |                                  |        |                |
|                                                                                                    |                                      |                       |                                                                             |                              | Area<br>Sub-total                               |              |              |                                  |        |                |
|                                                                                                    |                                      |                       |                                                                             |                              |                                                 |              |              |                                  |        |                |
| z<br>Central Warm Air<br>Hot Wat. or Steam<br>Unit Heating                                                    |                                      |                       |                                                                             |                              | Plumbing                                        |              |              |                                  |        |                |
| 3                                                                                                    |                                      |                       |                                                                             |                              | Special Features                                |              |              |                                  |        |                |
|                                                                                                    |                                      |                       |                                                                             |                              | <b>Exterior Features</b>                        |              |              |                                  |        |                |
| ۰<br>⋑<br>Central Air                                                                                         |                                      |                       |                                                                             |                              | <b>TOTAL BASE</b>                               |              |              |                                  |        |                |
| B<br>Package or Unit Air<br>Sprinkler                                                                         |                                      |                       |                                                                             |                              | Location Multiplier                             |              |              |                                  |        |                |
| F                                                                                                    |                                      |                       |                                                                             |                              | Replacement Cost<br>Grade Factor                |              |              |                                  |        |                |
| 2<br>#                                                                                                    |                                      |                       |                                                                             |                              |                                                 |              |              |                                  |        |                |
| శ<br>Plumbing Fixtures<br>Full Baths<br>Half Baths                                                            |                                      |                       |                                                                             |                              |                                                 |              |              |                                  |        |                |
|                                                                                                    | z<br>$0$ T E                         |                       |                                                                             |                              |                                                 |              |              |                                  |        |                |
|                                                                                                    |                                      |                       |                                                                             |                              |                                                 |              |              |                                  |        |                |
| ₽<br><b>TOTAL</b><br>Extra Fixtures                                                                           |                                      |                       |                                                                             |                              |                                                 |              |              |                                  |        |                |
| Other Fixtures                                                                                                | <b>URES</b>                          |                       |                                                                             |                              | SUMMARY OF IMPROVEMENTS                         |              |              |                                  |        |                |
| SS<br>ES<br>G/F<br>Wash Fountains                                                                             | SPECIAL FEAT                         |                       |                                                                             |                              |                                                 |              |              |                                  |        |                |
| Circular 36"                                                                                                  | $\mathbf{r}$<br>Value<br>Description | Use                   | Cond.<br>Eff.<br>Age<br>Story Const. Grade Year<br>Height Type Grade Const. | Features<br><b>Base Rate</b> | Adj. Rate<br>NJ                                 | Size or Area | Replacement  | Remainder<br>Norm.<br>Depr.      | Obsol. | True Tax Value |
| Circular 54                                                                                                   |                                      |                       |                                                                             |                              |                                                 |              | Cost         | Value                            | Dept.  |                |
| Semi-circular 36"                                                                                             | 5                                    |                       |                                                                             |                              |                                                 |              |              |                                  |        |                |
| Semi-circular 54"                                                                                             |                                      |                       |                                                                             |                              |                                                 |              |              |                                  |        |                |
| Industrial Gang Sinks                                                                                         | $^{\circ}$                           |                       |                                                                             |                              |                                                 |              |              |                                  |        |                |
| $\frac{4!}{8!}$ long, $\frac{4}{8}$ man                                                                       | $\mathbbm{S}$                        |                       |                                                                             |                              |                                                 |              |              |                                  |        |                |
|                                                                                                    | $\mathbf{g}$                         |                       |                                                                             |                              |                                                 |              |              |                                  |        |                |
| Shower - Column                                                                                               |                                      |                       |                                                                             |                              |                                                 |              |              |                                  |        |                |
| Circular, 5 per<br>Semi-circular, 3 per                                                                       | G5                                   |                       |                                                                             |                              |                                                 |              |              |                                  |        |                |
|                                                                                                    | 06                                   |                       |                                                                             |                              |                                                 |              |              |                                  |        |                |
|                                                                                                    |                                      |                       |                                                                             |                              |                                                 |              |              |                                  |        |                |
| Corner, 2 per<br>Shower Multi-Stall                                                                           | $\overline{\mathsf{o}}$              |                       |                                                                             |                              |                                                 |              |              |                                  |        |                |
| Circular, 5 per                                                                                               | gg                                   |                       |                                                                             |                              |                                                 |              |              |                                  |        |                |
| Semi-circular, 3 per<br>Corner, 2 per                                                                         | $\mathsf{e}$                         |                       |                                                                             |                              |                                                 |              |              |                                  |        |                |
| No. Fixtures                                                                                                  |                                      |                       |                                                                             |                              |                                                 |              |              |                                  |        |                |
|                                                                                                    | $\mathop{^{\mathfrak{S}}}$           |                       |                                                                             |                              |                                                 |              |              |                                  |        |                |
| Gang Shower Heads                                                                                             | H                                    |                       |                                                                             |                              |                                                 |              |              |                                  |        |                |
| Drinking Fountains                                                                                            |                                      |                       |                                                                             |                              |                                                 |              |              |                                  |        |                |
| Refrigerated Water Coolers                                                                                    | ʻ5                                   |                       |                                                                             |                              |                                                 |              |              |                                  |        |                |
|                                                                                                    | $\boldsymbol{\mathfrak{p}}$          |                       |                                                                             |                              |                                                 |              |              |                                  |        |                |
| with Hot & Cold Water                                                                                         |                                      | Data Collector / Date |                                                                             | Appraiser / Date             |                                                 |              |              |                                  |        |                |
| Emergency Shower/eye Wash                                                                                     |                                      |                       |                                                                             |                              |                                                 |              |              | Total True Tax Improvement Value |        |                |
|                                                                                                    |                                      |                       |                                                                             |                              |                                                 |              |              |                                  |        |                |
|                                                                                                    |                                      |                       |                                                                             |                              |                                                 |              |              |                                  |        |                |
|                                                                                                    |                                      |                       |                                                                             |                              |                                                 |              |              |                                  |        |                |

**Figure 6-8. Construction Features and Components Section Example**

## <span id="page-28-0"></span>**Task 2—Completing the Sketch Grid**

You record the physical characteristics of the structure on the back of the property record card. A sketch grid, shown in *Figure 6-9*, is provided on the property record card to make a plain view sketch of the major structures or sections of a structure. On the sketch grid, you also indicate the source of the property data collected for the property.

<span id="page-29-0"></span>

| IMPROVEMENT DATA AND COMPUTATIONS | P.A. %<br>ub-total<br>lumbing<br>$ub$ -total<br>prinkler<br>loor<br>$\frac{2}{5}$ $\frac{1}{5}$ $\frac{1}{5}$<br>rea<br>$\overline{\mathfrak{s}}$ | Rate<br>1 or A<br>Hợt.<br>$\uparrow$<br>$+1$ +1<br>ricing Key<br>F. AREA<br>ffective Perimeter<br>ocation Multiplier<br>eplacement Cost<br>verage unit size<br>ighting<br>  eating/Air Cond.<br>xterior Features<br>pecial Features<br>Circle One<br>A.R.<br>umber of units<br>rame Adj.<br>Vall Hght, Adj.<br>ase Price<br>iv./Ptn. Walls<br>OTAL BASE<br>terior Finish<br>rade Factor<br>Basement<br>nit Finish<br>F. Price | Rate<br>$2$ or $B$<br>Hgt.                       | Hợt.<br>Rate<br>3 or C<br>Hgt.      | Rate<br>5 or E<br>Hgt.<br>Rate<br>4 or D                                 |
|-----------------------------------|----------------------------------------------------------------------------------------------------|----------------------------------------------------------------------------------------------------|--------------------------------------------------|-------------------------------------|--------------------------------------------------------------------------|
|                                   |                                                                                                    |                                                                                                    |                                                  |                                     |                                                                          |
|                                   |                                                                                                    |                                                                                                    |                                                  |                                     |                                                                          |
|                                   |                                                                                                    |                                                                                                    |                                                  |                                     |                                                                          |
|                                   |                                                                                                    |                                                                                                    |                                                  |                                     |                                                                          |
|                                   |                                                                                                    |                                                                                                    |                                                  |                                     |                                                                          |
|                                   |                                                                                                    |                                                                                                    |                                                  |                                     |                                                                          |
|                                   |                                                                                                    |                                                                                                    |                                                  |                                     |                                                                          |
|                                   |                                                                                                    |                                                                                                    |                                                  |                                     |                                                                          |
|                                   |                                                                                                    |                                                                                                    |                                                  |                                     |                                                                          |
|                                   |                                                                                                    |                                                                                                    |                                                  |                                     |                                                                          |
|                                   |                                                                                                    |                                                                                                    |                                                  |                                     |                                                                          |
|                                   |                                                                                                    |                                                                                                    |                                                  |                                     |                                                                          |
|                                   |                                                                                                    |                                                                                                    |                                                  |                                     |                                                                          |
|                                   |                                                                                                    |                                                                                                    |                                                  |                                     |                                                                          |
|                                   |                                                                                                    |                                                                                                    |                                                  |                                     |                                                                          |
|                                   |                                                                                                    |                                                                                                    |                                                  |                                     |                                                                          |
|                                   |                                                                                                    |                                                                                                    |                                                  |                                     |                                                                          |
|                                   |                                                                                                    |                                                                                                    |                                                  |                                     |                                                                          |
|                                   |                                                                                                    |                                                                                                    |                                                  |                                     |                                                                          |
|                                   |                                                                                                    |                                                                                                    |                                                  |                                     |                                                                          |
|                                   |                                                                                                    |                                                                                                    |                                                  |                                     |                                                                          |
|                                   |                                                                                                    |                                                                                                    |                                                  |                                     |                                                                          |
|                                   |                                                                                                    |                                                                                                    |                                                  |                                     |                                                                          |
|                                   |                                                                                                    |                                                                                                    |                                                  |                                     |                                                                          |
|                                   |                                                                                                    |                                                                                                    |                                                  |                                     |                                                                          |
|                                   |                                                                                                    |                                                                                                    |                                                  |                                     |                                                                          |
|                                   |                                                                                                    |                                                                                                    |                                                  |                                     |                                                                          |
|                                   |                                                                                                    |                                                                                                    |                                                  |                                     |                                                                          |
|                                   |                                                                                                    |                                                                                                    |                                                  |                                     |                                                                          |
|                                   |                                                                                                    |                                                                                                    |                                                  |                                     |                                                                          |
|                                   |                                                                                                    |                                                                                                    |                                                  |                                     |                                                                          |
|                                   |                                                                                                    |                                                                                                    |                                                  |                                     |                                                                          |
|                                   |                                                                                                    |                                                                                                    |                                                  |                                     |                                                                          |
|                                   |                                                                                                    |                                                                                                    |                                                  |                                     |                                                                          |
|                                   |                                                                                                    |                                                                                                    |                                                  |                                     |                                                                          |
|                                   |                                                                                                    |                                                                                                    |                                                  |                                     |                                                                          |
|                                   |                                                                                                    |                                                                                                    |                                                  |                                     |                                                                          |
|                                   |                                                                                                    |                                                                                                    |                                                  |                                     |                                                                          |
|                                   |                                                                                                    |                                                                                                    |                                                  |                                     |                                                                          |
|                                   |                                                                                                    |                                                                                                    |                                                  |                                     |                                                                          |
|                                   |                                                                                                    |                                                                                                    |                                                  |                                     |                                                                          |
|                                   |                                                                                                    |                                                                                                    |                                                  |                                     |                                                                          |
|                                   |                                                                                                    |                                                                                                    |                                                  |                                     | True Tax Value<br>Obsol.                                                 |
|                                   |                                                                                                    |                                                                                                    |                                                  |                                     | Depr.                                                                    |
|                                   |                                                                                                    |                                                                                                    |                                                  |                                     |                                                                          |
|                                   |                                                                                                    |                                                                                                    |                                                  |                                     |                                                                          |
|                                   |                                                                                                    |                                                                                                    |                                                  |                                     |                                                                          |
|                                   |                                                                                                    |                                                                                                    |                                                  |                                     |                                                                          |
|                                   |                                                                                                    |                                                                                                    |                                                  |                                     |                                                                          |
|                                   |                                                                                                    |                                                                                                    |                                                  |                                     |                                                                          |
|                                   |                                                                                                    |                                                                                                    |                                                  |                                     |                                                                          |
|                                   |                                                                                                    |                                                                                                    |                                                  |                                     |                                                                          |
|                                   |                                                                                                    |                                                                                                    |                                                  |                                     |                                                                          |
|                                   |                                                                                                    |                                                                                                    |                                                  |                                     |                                                                          |
|                                   |                                                                                                    |                                                                                                    |                                                  |                                     |                                                                          |
|                                   |                                                                                                    |                                                                                                    |                                                  |                                     |                                                                          |
|                                   |                                                                                                    |                                                                                                    |                                                  |                                     |                                                                          |
|                                   |                                                                                                    |                                                                                                    |                                                  |                                     |                                                                          |
|                                   |                                                                                                    |                                                                                                    |                                                  |                                     |                                                                          |
|                                   |                                                                                                    |                                                                                                    |                                                  |                                     |                                                                          |
|                                   |                                                                                                    |                                                                                                    |                                                  |                                     |                                                                          |
|                                   |                                                                                                    |                                                                                                    |                                                  |                                     |                                                                          |
|                                   |                                                                                                    |                                                                                                    |                                                  |                                     |                                                                          |
|                                   |                                                                                                    |                                                                                                    |                                                  |                                     |                                                                          |
|                                   |                                                                                                    |                                                                                                    |                                                  |                                     |                                                                          |
|                                   |                                                                                                    |                                                                                                    |                                                  |                                     |                                                                          |
| Data Collector / Date<br>Use      | Cond.<br>Eff.<br>Age<br>Grade Year<br>Story Const.<br>Height Type                                                                                 | Features<br>Appraiser / Date<br><b>Base Rate</b>                                                                                                    | <b>SUMMART OF IMPROVEMENTS</b><br>Adj. Rate<br>Š | Replacement<br>Cost<br>Size or Area | Total True Tax Improvement Value<br>Remainder<br>Value<br>Norm.<br>Depr. |

**Figure 6-9. Sketch Grid Section**

<span id="page-30-0"></span>Complete the sketch grid for each parcel. Follow these guidelines:

- Draw the structure to approximate scale.
- Draw the structure with the side facing the street towards the bottom of the sketch grid.
- Enter sufficient outside dimensions of the structure to compute the gross square foot ground area. Guidelines are provided in the section *Measuring and Calculating Areas* in this chapter.
- Enter the computed gross square foot ground area of the structure on the drawing.
- Enter the proper story height of the structure on the drawing.
- Identify all party walls (walls held in common ownership) of the structure and enter the appropriate dimensions on the drawing.
- Identify all additions to the structure, such as porches, canopies, decks, and other exterior features. Then for these features, enter:
	- $-$  the outside dimensions
	- $-$  the computed gross square foot ground area
	- $-$  the story height
	- $-$  the exterior wall construction.
- To indicate the source of the property data, circle the appropriate letter or letters listed in the bottom left of the sketch grid. *Table 6-7* describes the source options.

| This option   Indicates |                                                                    |
|-------------------------|--------------------------------------------------------------------|
|                         | Owner                                                              |
|                         | <b>Tenant</b>                                                      |
| H.                      | Estimated                                                          |
|                         | Structure was not entered, information<br>was obtained at the site |

**Table 6-7. Source of Property Data**

**Example**: The example in *Figure 6-10* represents a one story concrete block structure that is 2,400 square feet. The width of the structure's front facing the street is 40 feet, and the side dimension of the structure is 60 feet. The floor height of the structure is 14 feet. Information about the structure was obtained from the owner.

<span id="page-31-0"></span>

| Roofing<br>Walls                                                                 |                       | IMPROVEMENT DATA AND COMPUTATIONS                |                      |                  |                             |                                                 |                           |              |                |                                  |        |                       |
|----------------------------------------------------------------------------------|-----------------------|--------------------------------------------------|----------------------|------------------|-----------------------------|-------------------------------------------------|---------------------------|--------------|----------------|----------------------------------|--------|-----------------------|
| Built-up<br>Е<br>Brick                                                           |                       |                                                  |                      |                  |                             | $\uparrow$<br>Circle One                        | 1 or A                    | $2$ or $B$   |                | 3 or C                           | 4 or D | $5$ or $E$            |
| Metal<br>c<br>Stone                                                              |                       |                                                  |                      |                  |                             | Pricing Key<br>S.F. AREA<br>Effective Perimeter |                           |              |                |                                  |        |                       |
| State/Tile<br>Shingle<br>00<br>Concrete<br>  Frame or Metal                      |                       |                                                  |                      |                  |                             |                                                 |                           |              |                |                                  |        |                       |
| C.B. or Tile                                                                     |                       |                                                  |                      |                  | P.A.R.                      |                                                 |                           |              |                |                                  |        |                       |
| Insulation<br>IC                                                                 |                       |                                                  |                      |                  |                             | Number of units                                 |                           |              |                |                                  |        |                       |
| œ<br>Framing                                                                     |                       |                                                  |                      |                  | Floor                       | Average unit size                               | Rate<br>Hgt.              | Rate<br>Hgt. | Hgt.           | Hgt.<br>Rate                     | Rate   | Rate<br>Ηğί,          |
| $\Box$<br>긔<br>┚<br>┒<br>Wood Joist                                              |                       |                                                  |                      |                  |                             | Basement                                        |                           |              |                |                                  |        |                       |
| n<br>⊐<br>30<br>그ㅁ<br>۵<br><b>Fire Resistant</b>                                 |                       |                                                  |                      |                  | 1st                         |                                                 |                           |              |                |                                  |        |                       |
| □<br>L<br>⊔<br>UL<br>UС<br>L<br>⊔<br><b>Fire Proof Steel</b><br>Reinf. Concrete  |                       |                                                  |                      |                  | $rac{1}{28}$ $\frac{1}{25}$ |                                                 |                           |              |                |                                  |        |                       |
| m<br>Flooring                                                                    |                       |                                                  |                      |                  |                             |                                                 |                           |              |                |                                  |        |                       |
| $\Box$ $\Box$<br>$\Box$ $\Box$<br>П<br>Concrete                                  |                       |                                                  |                      |                  |                             |                                                 |                           |              |                |                                  |        |                       |
| $\Box$ $\Box$ $\Box$<br>000<br>$\Box$ $\Box$ $\Box$<br>⊏<br>Wood                 |                       |                                                  |                      |                  |                             | $+1$ +1<br>Wall Hght. Adj.<br>Frame Adj         |                           |              |                |                                  |        |                       |
| ∞∥<br>Tile or Carpet<br>Finish Type                                              |                       |                                                  |                      |                  |                             |                                                 |                           |              |                |                                  |        |                       |
| ㅁㅁ<br>ا ا<br>800<br>Unfinished                                                   |                       |                                                  |                      |                  |                             | Base Price<br>B.P.A. %                          |                           |              |                |                                  |        |                       |
| E<br>ш<br>a<br>Semifinished                                                      |                       | <b>ISCB</b>                                      |                      |                  | Sub-total                   |                                                 |                           |              |                |                                  |        |                       |
| □<br>□<br>□<br>г<br>⊔<br>L<br>⊔<br>□<br><b>Finished Divided</b><br>Finished Open |                       |                                                  |                      |                  |                             | Unit Finish                                     |                           |              |                |                                  |        |                       |
| œ<br>Use                                                                         |                       |                                                  |                      |                  |                             | Interior Finish                                 |                           |              |                |                                  |        |                       |
| J,<br>3<br>J.<br>π<br>Store                                                      | <u>င</u> ္တ           | n                                                |                      |                  |                             | Div./Ptn. Walls                                 |                           |              |                |                                  |        |                       |
| ப<br>8<br>ᆀᄂ<br>Office                                                           |                       |                                                  |                      |                  |                             | │Lighting<br>│Heating/Air Cond.                 |                           |              |                |                                  |        |                       |
| L<br>L<br>미디<br>Apartment                                                        |                       |                                                  |                      |                  |                             |                                                 |                           |              |                |                                  |        |                       |
| L<br>旧<br>⊫<br>L                                                                 |                       |                                                  |                      |                  | Sprinkler                   |                                                 |                           |              |                |                                  |        |                       |
| Jacant or Aband                                                                  |                       |                                                  |                      |                  |                             |                                                 |                           |              |                |                                  |        |                       |
| Heating & Air Conditioning<br>No Heating                                         |                       |                                                  |                      |                  |                             | S.F. Price                                      |                           |              |                |                                  |        |                       |
| Central Warm Air                                                                 |                       | 2400                                             |                      |                  | Area<br>Sub-total           |                                                 |                           |              |                |                                  |        |                       |
| П<br>Hot Wat. or Steam                                                           |                       |                                                  |                      |                  | Plumbing                    |                                                 |                           |              |                |                                  |        |                       |
| O<br>$\overline{\phantom{a}}$<br>Unit Heating                                    |                       |                                                  |                      |                  |                             | <b>Special Features</b>                         |                           |              |                |                                  |        |                       |
| D<br>L                                                                           |                       |                                                  |                      |                  |                             | <b>Exterior Features</b>                        |                           |              |                |                                  |        |                       |
| Ľ<br>E<br>z<br>Central Air                                                       |                       |                                                  |                      |                  |                             | <b>TOTAL BASE</b>                               |                           |              |                |                                  |        |                       |
| L<br>L<br>Package or Unit Air                                                    |                       | Ş                                                |                      |                  |                             | Location Multiplier                             |                           |              |                |                                  |        |                       |
| Sprinkle                                                                         |                       |                                                  |                      |                  |                             | Grade Factor                                    |                           |              |                |                                  |        |                       |
| <b>Plumbing Fixtures</b><br>Full Baths                                           |                       |                                                  |                      |                  |                             | Replacement Cost                                |                           |              |                |                                  |        |                       |
| <b>Half Baths</b>                                                                |                       |                                                  |                      |                  |                             |                                                 |                           |              |                |                                  |        |                       |
| z<br>ш<br>$\vdash$<br>$\circ$                                                    |                       |                                                  |                      |                  |                             |                                                 |                           |              |                |                                  |        |                       |
| Extra Fixtures                                                                   |                       |                                                  |                      |                  |                             |                                                 |                           |              |                |                                  |        |                       |
| <b>TOTAL</b><br>Other Fixtures                                                   |                       |                                                  |                      |                  |                             |                                                 |                           |              |                |                                  |        |                       |
| SPECIAL FEATURES<br>99<br>ES<br>5F<br>Wash Fountains                             |                       |                                                  |                      |                  |                             | <b>SUMMARY OF IMPROVEMENTS</b>                  |                           |              |                |                                  |        |                       |
| Description<br>Circular 36"                                                      | $\mathbf{r}$<br>Value | Grade Year<br>Story Const.<br>Height Type<br>Use | Cond.<br>Eff.<br>Age | <b>Base Rate</b> | Features                    | Š                                               | Size or Area<br>Adj. Rate | Replacement  | Norm.<br>Depr. | Remainder                        | Obsol. | <b>True Tax Value</b> |
| Circular 54"                                                                     |                       |                                                  |                      |                  |                             |                                                 |                           | Cost         |                | Value                            | Dept.  |                       |
| Semi-circular 36"                                                                | 5                     |                                                  |                      |                  |                             |                                                 |                           |              |                |                                  |        |                       |
| Semi-circular 54                                                                 | 3                     |                                                  |                      |                  |                             |                                                 |                           |              |                |                                  |        |                       |
| Industrial Gang Sinks                                                            |                       |                                                  |                      |                  |                             |                                                 |                           |              |                |                                  |        |                       |
|                                                                                  | ឌ                     |                                                  |                      |                  |                             |                                                 |                           |              |                |                                  |        |                       |
| 4' long, 4 man<br>8' long, 8 man<br>Shower - Column                              | $\mathbf{S}$          |                                                  |                      |                  |                             |                                                 |                           |              |                |                                  |        |                       |
| Circular, 5 per                                                                  | $65\,$                |                                                  |                      |                  |                             |                                                 |                           |              |                |                                  |        |                       |
| Semi-circular, 3 per                                                             | e6                    |                                                  |                      |                  |                             |                                                 |                           |              |                |                                  |        |                       |
| Comer, 2 per                                                                     |                       |                                                  |                      |                  |                             |                                                 |                           |              |                |                                  |        |                       |
| Shower Multi-Stall                                                               | G                     |                                                  |                      |                  |                             |                                                 |                           |              |                |                                  |        |                       |
| Circular, 5 per                                                                  | $_{\rm g}$            |                                                  |                      |                  |                             |                                                 |                           |              |                |                                  |        |                       |
| Semi-circular, 3 per<br>Comer, 2 per                                             | $\mathbf{S}$          |                                                  |                      |                  |                             |                                                 |                           |              |                |                                  |        |                       |
| Fixtures<br>$\frac{\dot{\mathsf{s}}}{{\mathsf{z}}}$                              |                       |                                                  |                      |                  |                             |                                                 |                           |              |                |                                  |        |                       |
| Gang Shower Heads                                                                | $\Xi$                 |                                                  |                      |                  |                             |                                                 |                           |              |                |                                  |        |                       |
|                                                                                  | $\Xi$                 |                                                  |                      |                  |                             |                                                 |                           |              |                |                                  |        |                       |
| Drinking Fountains                                                               | $\ddot{ }$            |                                                  |                      |                  |                             |                                                 |                           |              |                |                                  |        |                       |
| Refrigerated Water Coolers                                                       | 13                    |                                                  |                      |                  |                             |                                                 |                           |              |                |                                  |        |                       |
| with Hot & Cold Water                                                            |                       | Data Collector / Date                            |                      | Appraiser / Date |                             |                                                 |                           |              |                |                                  |        |                       |
| Emergency Shower/eye Wash                                                        |                       |                                                  |                      |                  |                             |                                                 |                           |              |                | Total True Tax Improvement Value |        |                       |
|                                                                                  |                       |                                                  |                      |                  |                             |                                                 |                           |              |                |                                  |        |                       |
|                                                                                  |                       |                                                  |                      |                  |                             |                                                 |                           |              |                |                                  |        |                       |

**Figure 6-10. Sketch Grid Example**

## <span id="page-32-0"></span>**Task 3—Calculating the Replacement Cost for a Structure**

An area is provided on the property record card to calculate the replacement cost of the structure or sections of the structure that are described on the card. The individual replacement costs can either be totaled to arrive at a single replacement cost or treated separately. *Figure 6-11* shows the replacement cost calculation section.

<span id="page-33-0"></span>

| Roofing<br>Walls                                                                                                    |                               | IMPROVEMENT DATA AND COMPUTATIONS                                                                                      |                                                                                                    |
|----------------------------------------------------------------------------------------------------|-------------------------------|----------------------------------------------------------------------------------------------------|----------------------------------------------------------------------------------------------------|
| $\Box$ Brick                                                                                                    |                               |                                                                                                    | 5 or E<br>4 or D<br>3 or C<br>$2$ or $B$<br>1 or A<br>Circle One $\rightarrow$                                        |
| ⊩                                                                                                    |                               |                                                                                                    |                                                                                                    |
|                                                                                                    |                               |                                                                                                    |                                                                                                    |
| $\begin{tabular}{ c c } \hline \hline \quad Bu_n \\ \hline \quad U_n \\ \hline \quad U_n \\ \hline \quad U_n \\ \hline \quad S the of file \\ \hline \end{tabular}$<br>  Stone<br>  Concrete<br>  Frame or Metal<br>  C.B. or Tile |                               |                                                                                                    | Pricing Key<br>S.F. AREA<br>Effective Perimeter                                                                       |
|                                                                                                    |                               |                                                                                                    | P.A.R.                                                                                                    |
| Insulation<br>E                                                                                                    |                               |                                                                                                    | Number of units                                                                                                    |
| ∞<br>Framing                                                                                                    |                               |                                                                                                    | Rate<br>H <sub>gi</sub><br>Rate<br>Hgt.<br>Rate<br>Hgt.<br>Rate<br>Hgt.<br>Rate<br>Hợt.<br>Average unit size<br>Floor |
| Wood Joist                                                                                                    |                               |                                                                                                    |                                                                                                    |
| 미ロ<br>00<br>미ロ<br>그ㅁ<br>미디<br>미ロ<br><b>Fire Resistant</b>                                                                                                    |                               |                                                                                                    | Basement<br>1st                                                                                                    |
| $\Box\Box$<br>Ц<br>$\Box \Box$<br>口口<br>미디<br>Fire Proof Steel                                                                                                    |                               |                                                                                                    | 2nd                                                                                                    |
| Reinf. Concrete                                                                                                    |                               |                                                                                                    | $\frac{3}{4}$                                                                                                    |
| ≃⊡⊫<br>Flooring<br>Concrete                                                                                                    |                               |                                                                                                    |                                                                                                    |
| 30<br>JL.<br>미ロ<br>미디<br>Wood                                                                                                    |                               |                                                                                                    | Frame Adj                                                                                                    |
|                                                                                                    |                               |                                                                                                    | $\lceil +1 \rceil$                                                                                                    |
| Tile or Carpet<br>Finish Type                                                                                                    |                               |                                                                                                    | Wall Hght, Adj. [ ± ]<br>Base Price                                                                                   |
| ≌⊡∣<br>Unfinished                                                                                                    |                               |                                                                                                    | B.P.A. %                                                                                                    |
| Semifinished                                                                                                    |                               |                                                                                                    | Sub-total                                                                                                    |
| ⊐<br>□<br>⊐<br>30<br>미ロ<br>미ロ<br>30<br>Finished Open                                                                                                    |                               |                                                                                                    | Unit Finish                                                                                                    |
| Finished Divided                                                                                                    |                               |                                                                                                    |                                                                                                    |
| Ξ<br>I<br>I<br>J<br>J                                                                                                    |                               |                                                                                                    | Interior Finish                                                                                                    |
| $\frac{1}{2}$<br>Store<br>Use                                                                                                    |                               |                                                                                                    |                                                                                                    |
| ப<br>OL<br>□<br>□<br>ப<br>Office                                                                                                    |                               |                                                                                                    | Div./Ptn. Walls                                                                                                    |
| ப<br>П<br>ц                                                                                                    |                               |                                                                                                    | Heating/Air Cond.<br>Lighting                                                                                         |
| qΠ<br>미<br>미디<br>86<br>96<br>Apartment                                                                                                    |                               |                                                                                                    |                                                                                                    |
| Vacant or Aband                                                                                                    |                               |                                                                                                    | Sprinkler                                                                                                    |
|                                                                                                    |                               |                                                                                                    |                                                                                                    |
| <b>Heating &amp; Air Conditioning</b>                                                                                                    |                               |                                                                                                    | S.F. Price                                                                                                    |
| No Heating                                                                                                    |                               |                                                                                                    | Area                                                                                                    |
| Central Warm Air                                                                                                    |                               |                                                                                                    | Sub-total                                                                                                    |
| Hot Wat. or Steam                                                                                                    |                               |                                                                                                    | Plumbing                                                                                                    |
| □<br>⊐<br>Unit Heating                                                                                                    |                               |                                                                                                    | Special Features                                                                                                    |
| □<br>□<br>⊡<br>⊐<br>┙<br>Ξ                                                                                                    |                               |                                                                                                    | <b>Exterior Features</b>                                                                                              |
| D<br>미디<br>ЦL<br>□<br>П<br>Package or Unit Air<br>Central Air                                                                                                    |                               |                                                                                                    | <b>Location Multiplier</b><br>TOTAL BASE                                                                              |
| Sprinkle                                                                                                    |                               |                                                                                                    | Grade Factor                                                                                                    |
| ۳                                                                                                    |                               |                                                                                                    | Replacement Cost                                                                                                    |
| Plumbing Fixtures<br>Full Baths                                                                                                    |                               |                                                                                                    |                                                                                                    |
| <b>Half Baths</b>                                                                                                    |                               |                                                                                                    |                                                                                                    |
|                                                                                                    | z<br>ш<br>$\vdash$<br>$\circ$ |                                                                                                    |                                                                                                    |
| Extra Fixtures                                                                                                    |                               |                                                                                                    |                                                                                                    |
| <b>TOTAL</b>                                                                                                    |                               |                                                                                                    |                                                                                                    |
| Other Fixtures                                                                                                    | SPECIAL FEATURES              |                                                                                                    | SUMMARY OF IMPROVEMENTS                                                                                               |
| SS<br>63<br>GF<br>Wash Fountains                                                                                                    | Value<br><b>Description</b>   |                                                                                                    | Obsol.<br>Remainder<br>Replacement                                                                                    |
| Circular 36"                                                                                                    |                               | <b>Base Rate</b><br>Cond.<br>Eff.<br>Age<br>Story Const. Grade Year<br>Height Type Grade Const.<br>Use<br>$\mathbf{r}$ | True Tax Value<br>Depr.<br>Value<br>Norm.<br>Depr.<br>Cost<br>Size or Area<br>Adj. Rate<br>Š<br>Features              |
| Circular 54"                                                                                                    |                               |                                                                                                    |                                                                                                    |
| Semi-circular 36"                                                                                                    |                               | $\overline{\mathbf{c}}$                                                                                                |                                                                                                    |
| Semi-circular 54"                                                                                                    |                               | 02                                                                                                    |                                                                                                    |
| Industrial Gang Sinks                                                                                                    |                               |                                                                                                    |                                                                                                    |
| $\frac{4!}{8!}$ long, $\frac{4}{8}$ man<br>$\frac{8!}{8!}$ long, $\frac{8}{3!}$ man                                                                                                    |                               | $_{\rm 3}$                                                                                                    |                                                                                                    |
| Shower - Column                                                                                                    |                               | 2                                                                                                    |                                                                                                    |
| Circular, 5 per                                                                                                    |                               | 05                                                                                                    |                                                                                                    |
| Semi-circular, 3 per                                                                                                    |                               |                                                                                                    |                                                                                                    |
| Corner, 2 per                                                                                                    |                               | 80                                                                                                    |                                                                                                    |
| Shower Multi-Stall                                                                                                    |                               | CD <sub>1</sub>                                                                                                    |                                                                                                    |
| Circular, 5 per                                                                                                    |                               |                                                                                                    |                                                                                                    |
| Semi-circular, 3 per                                                                                                    |                               | $_{\rm 80}$                                                                                                    |                                                                                                    |
| Corner, 2 per                                                                                                    |                               | $\mathbf{e}$                                                                                                    |                                                                                                    |
| No. Fixtures                                                                                                    |                               | $\overline{\phantom{a}}$                                                                                               |                                                                                                    |
| Gang Shower Heads                                                                                                    |                               |                                                                                                    |                                                                                                    |
| Drinking Fountains                                                                                                    |                               | $\overline{\mathbf{r}}$                                                                                                |                                                                                                    |
|                                                                                                    |                               | $\overline{\mathbf{r}}$                                                                                                |                                                                                                    |
| Refrigerated Water Coolers                                                                                                    |                               | 13                                                                                                    |                                                                                                    |
| with Hot & Cold Water                                                                                                    |                               | Data Collector / Date                                                                                                  |                                                                                                    |
| Emergency Shower/eye Wash                                                                                                    |                               | Appraiser / Date                                                                                                    |                                                                                                    |
|                                                                                                    |                               |                                                                                                    | Total True Tax Improvement Value                                                                                      |
|                                                                                                    |                               |                                                                                                    |                                                                                                    |
|                                                                                                    |                               |                                                                                                    |                                                                                                    |

**Figure 6-11. Replacement Cost Calculation Section**

#### <span id="page-34-0"></span>**Calculating the Perimeter-to-Area Ratio**

The perimeter-to-area ratio is used to locate the base price on *Schedule A*. To calculate the perimeter-to-area ratio for a structure, perform these steps:

- **STEP 1** In the "Pricing Key" row, enter the pricing key by model number and list the general commercial pricing schedule applicable to the subject building or building section.
- **STEP 2** In the "S. F. AREA" row, enter the square footage for the structure.
- **STEP 3** In the "Effective Perimeter" row, enter the total linear feet of exterior walls for the structure.

*If the structure contains a party wall*, calculate the length of the perimeter wall as follows:

- For a structure with a party wall with an **unfinished interior surface**, use 50% of the length of the party wall.
- For a structure with a party wall with a **finished interior surface**, use 60% of the length of the party wall.
- **STEP 4** Calculate the perimeter-to-area ratio (PAR) by dividing the structure's effective perimeter, calculated in Step 3, by the structure's total square footage:

PAR = (Effective Perimeter  $\div$  Square Footage) **x** 100

Round the perimeter-to-area ratio to the nearest whole number and enter it in the "P.A.R" cell.

**Example:** The perimeter-to-area ratio of a structure whose linear footage is 80 and square footage is 800 is:

 $80 \div 800 = .1 \times 100 = 10$  (Rounded)

**STEP 5** *If the structure is an apartment, motel, or similar building for which the average unit size is used as a basis for computing the replacement cost*, enter the number of living units in the "Number of Units" cell. Then, in the "Average Unit Size" cell, enter the average unit size for the entire structure.

> **Note:** Calculate the average unit size by dividing the total square foot area to which the unit base price is to be applied by the total number of units.

*If the structure is not an apartment, motel or similar building for which the average unit size is used as a basis for computing the replacement cost*, leave the "Number of Units" row and the "Average Unit Size" cell blank.

**Example:** The example in **Figure** 6-12 represents a one-story brick apartment building that is 6,000 square feet. The outside dimensions of the structure are 60 feet by 100 feet. There are six apartment units in the structure with an average size per unit of 1,000 square feet.

<span id="page-36-0"></span>

| IMPROVEMENT DATA AND COMPUTATIONS | Rate<br>$5$ or $E$<br>Hgt.<br>Rate<br>4 or D<br>Hgt.<br>Rate<br>3 or C<br>Hgt.<br>Rate<br>$2$ or $B$<br>E<br>1000<br>  Rate<br><b>GCR</b><br>6000<br>1010<br>E<br>$\uparrow$<br>$\pm$ $\pm$<br>Effective Perimeter<br>Location Multiplier<br>Replacement Cost<br>Heating/Air Cond<br>Sprinkler<br><b>Exterior Features</b><br>Average unit size<br>Special Features<br>Circle One<br>Number of units<br>Div./Ptn. Walls<br>Wall Hght, Adj.<br>Base Price<br>TOTAL BASE<br>Interior Finish<br>Grade Factor<br>Pricing Key<br>S.F. AREA<br>Basement<br>Unit Finish<br>Frame Adj<br>S.F. Price<br>Plumbing<br>B.P.A.%<br>Sub-total<br>Area<br>Sub-total<br>Lighting<br>P.A.R.<br>Floor<br>2 <sub>nd</sub><br>1st<br>$rac{3}{4}$                                                                                                    | True Tax Value<br>Obsol.<br>Depr.<br>Remainder<br>Value<br>Norm.<br>Depr.<br>Replacement<br>Cost<br>Size or Area<br>SUMMARY OF IMPROVEMENTS<br>Adj. Rate<br>š<br>Features<br>Appraiser / Date<br><b>Base Rate</b><br>Cond.<br>Eff.<br>Age<br>Const.<br>Year<br>Grade                                                                                                    |
|-----------------------------------|----------------------------------------------------------------------------------------------------|----------------------------------------------------------------------------------------------------|
|                                   | <b>901</b><br>z<br>ш<br>$\vdash$<br>$\circ$                                                                                                    | Data Collector / Date<br>Use<br>$_{5}$<br>$\mathbbm{S}$<br>$\mathtt{s}$<br>$06\,$<br>$\overline{\mathbf{G}}$<br>$^{\tt 8}$<br>$^{\circ}_{\circ}$<br>$\tilde{\mathbf{r}}$<br>$\Xi$<br>$\overline{\mathbf{r}}$<br>$\boldsymbol{\mathfrak{e}}$<br>$\overline{\mathbf{c}}$<br>$\mathbf{S}$<br>$\mathbf{r}$<br>Value<br>SPECIAL FEATURES<br>Description                                                                                                    |
| Roofing<br>Walls                  | olc<br>c<br>30<br>L<br>a<br>3<br>۰<br>L.<br>H<br>≘<br>C.<br>L<br>з<br>3<br>۳<br>Γ<br>t<br>С<br>٦<br>٦ſ<br>п<br>٦<br>w<br>r.<br>Ι.<br>J.<br>L<br>Ļ.<br>Insulation<br><b>State/Tile</b><br>Built-up<br>Shingle<br>ΠĹ<br>c<br>n)<br>C<br>Ţ<br>미<br>□<br>□<br>□<br>∃<br>Metal<br><b>DATO</b><br>C<br>I<br>n I<br>J<br>Ξ<br>U<br><b>Heating &amp; Air Conditioning</b><br>F<br>٦c<br>n i<br>Ē<br>Γ<br>b<br>٦<br>J)<br>I<br>C<br>ī<br>ī<br>OC<br>٦h<br>٦b<br>٦<br>ıг<br>≌∣⊓∣⊓<br>Π<br>œ.<br>∞∣⊏<br>≃<br>Package or Unit Air<br>Plumbing Fixtures<br>Full Baths<br>Frame or Metal<br>Hot Wat. or Steam<br>Central Warm Air<br>Vacant or Aband<br><b>Finished Divided</b><br>Fire Proof Steel<br>Reinf. Concrete<br>Finished Open<br>C.B. or Tile<br><b>Fire Resistant</b><br>Extra Fixtures<br>Tile or Carpet<br>Finish Type<br>Concrete<br>Semifinished<br>Unit Heating<br>No Heating<br>Wood Joist<br>Unfinished<br>Central Air<br>Apartment<br>Half Baths<br>Stone<br><b>Brick</b><br>Concrete<br>Framing<br>Flooring<br>Sprinkle<br>Wood<br>Office<br>Store<br>Use | Fixtures<br>SS<br>ES<br>Юó.<br>G/F<br>with Hot & Cold Water<br>Refrigerated Water Coolers<br>Industrial Gang Sinks<br>Gang Shower Heads<br>Semi-droular, 3 per<br>Semi-circular, 3 per<br>Drinking Fountains<br>Shower Multi-Stall<br>Semi-circular 36"<br>Semi-droular 54<br>Shower - Column<br>Wash Fountains<br>Other Fixtures<br>Circular, 5 per<br>$4'$ long, $4$ man<br>Circular, 5 per<br>8' long, 8 man<br>Comer, 2 per<br>Comer, 2 per<br>Circular 36<br>Circular 54" |

**Figure 6-12. Perimeter-to-Area Calculation Example**

#### <span id="page-37-0"></span>**Calculating the Base Rate of the Structure**

To calculate the base rate of the structure using the appropriate *Schedule A* table as a guide, follow these steps:

In the "Hgt." column, enter the actual measurement of the wall height or the calculated average height of each floor level of the structure. In the "Rate" column, enter the base rate of each floor level in the structure. When calculating the base rate, follow these guidelines:

- *If the basement area is not priced as an individual building section*, a partial basement may be priced using the area percentage as compared to the area of the first floor. The applicable percentage of basement is multiplied against the basement pricing of the appropriate model.
- *If the basement area is priced as an individual building section*, a partial basement is valued by performing the steps in the section "*Calculating the Perimeter-to-Area Ratio Information*" in this chapter.
- *If the basement size exceeds the base ground floor area*, it is priced as an individual building section. However, *if the area in excess of the base ground floor area is valueless*, it may be priced as a full or partial basement.
- Blank spaces are provided to insert subbasements and upper floors.
- Any number of upper floors, including the second floor, may be grouped together if there are no significant variations in use and construction among them. In these cases, describe the floor levels, enter the measured wall height or, in case of variations, the total wall height and the total base rate, which is equal to the number of floors multiplied by the base rate for each.
- If the structure has two or more sections with varying exterior wall heights, as shown in *Figure 6-13*, perform the following calculations to arrive at an average wall height:
	- **a.** Determine the percentage of the structure containing each wall height. Multiply each percentage by its corresponding wall height.
	- **b.** Determine the average wall height for the structure by adding the results of Step (a) and rounding to the nearest whole number of feet.

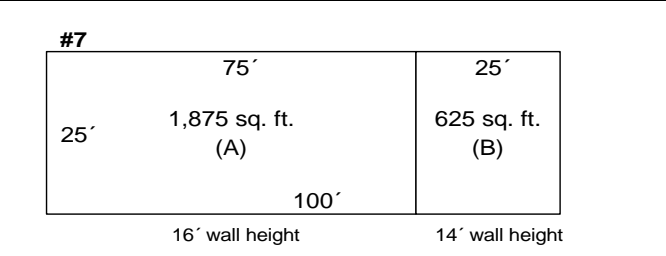

## **Figure 6-13. Structure with Varying Wall Heights**

To calculate the base rate of the structure, perform these steps:

- **STEP 1** Locate the appropriate "Floor" row for the area. In the "Hgt." columns, enter the wall height of each floor in the structure.
- **STEP 2** Identify the appropriate use model for the structure (GCM, GCI, GCR) and locate the corresponding section of *Schedule A*.
- **STEP 3** Locate the structure's base rate in *Schedule A*:

**Note:** Refer to the data entered in *Task 5—Recording the Construction Features and Components* in this chapter for the appropriate descriptions of the structure.

- **a.** In the "Floor Level" column, locate the rows corresponding to the floor level.
- **b.** In the "Fin Type" column, locate the rows within the floor level corresponding to the finish type.
- **c.** In the "Use Type" column, locate the rows within the finish type corresponding to use type.
- **d.** In the "Wall Type" column, locate the row within the use type corresponding to the wall type.
- **e.** In columns "1" through "10" in the "Fire Resistant" section, locate the column corresponding to the perimeter-to-area ratio calculated in the section "*Calculating the Perimeter-to-Area Ratio*" in this chapter.

*If using the GCR schedule (Schedule A.3),* the perimeter-to-area ratio columns are in the "Wood Joist" section.

- **f.** *If the perimeter-to-area ratio is greater than 10*, perform the following adjustment calculation:
	- **1.** Subtract 10 from the calculated perimeter-to-area ratio.
	- **2.** Multiply the adjustment price in the "+1" column in the same row by the result of the subtraction.
	- **3.** Add the result of the multiplication to the base rate in the " $10"$  column.
- **g.** Find the intersection of the row selected in Steps 4(a) through 4(d) and the column selected in Step 4(e).
- **h.** In the "Rate" cell corresponding to the applicable floor level, enter the base rate for the structure.

**Example:** A freestanding 20 feet by 40 feet structure has a perimeter-to-area ratio of 15. The linear footage is 120. The square footage is 800. The perimeter-to-area ratio is:

 $120 \div 800$  sq. ft.  $= .15 \times 100 = 15$ .

The perimeter-to-floor ratio adjustment is  $15 - 10 = 5$ .

The adjusted base rate is:

 $(5 \times$  Adjustment Rate) + Base Rate given in the "10" column.

- <span id="page-39-0"></span>**STEP 4** *If the structure has two or more use types*, as shown in *Figure 6-14*, perform the following calculations:
	- **a.** Determine the perimeter-to-area ratio for the structure. Instructions are provided in the section "*Calculating the Perimeter-to-Area Ratio*" in this chapter.
	- **b.** Determine each use type for each finish type in the structure.
	- **c.** Using *Schedule A*, determine the base rate for each use type.
	- **d.** Determine the percentage of floor space occupied for each use type by dividing the area by the total area:

% of use  $=$  Area of Use  $\div$  Total Area  $\mathbf{x}$  100

- **e.** Multiply the base rate for each use type by the percentage of that use for each floor.
- **f.** Add the results of Step 4(d) and Step 4(e) for each use type.
- **g.** Enter the result of Step 4(f) in the "Base Rate" cell.

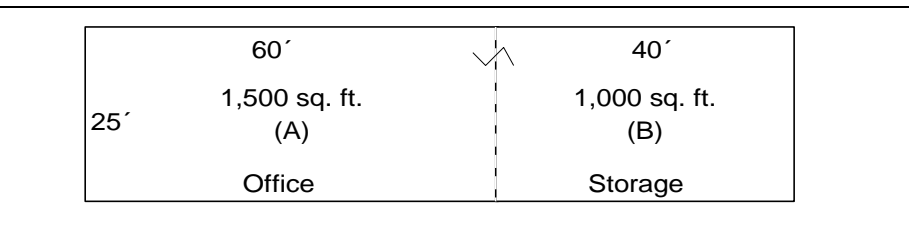

**Figure 6-14. Perimeter-to-Area Ratio for a Structure with Multiple Use Types**

- **STEP 5** *If the framing material is not consistent throughout the structure*, as shown in *Figure 6-15*, perform the following steps:
	- **a.** Determine the percentage of the floor area that is *not* constructed of all fire resistant framing material.
	- **b.** Determine the adjustment necessary as if the entire building were constructed of the non-fire resistant material.
	- **c.** Multiply the percentage determined in Step 5(a) by the adjustment amount obtained in Step 5(b).
	- **d.** Enter the positive or negative result of Step 5(c) in the "Frame Adj." cell.

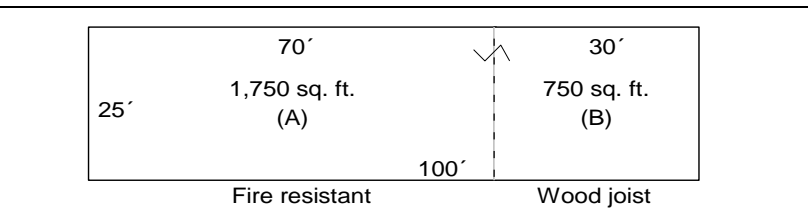

**Figure 6-15. Structure with Multiple Framing Types**

- **STEP 6** *If the structure has a different wall height than the selected use model*, adjust the base price:
	- **a.** Determine the difference between the structure's wall height and that of the use model.
	- **b.** In the "Wall Hgt." section of *Schedule A*, locate the rows for the finish type.
	- **c.** In the "Wall Type" column, locate the row for the wall type.
	- **d.** Locate the column corresponding to the perimeter-to-area ratio for the structure.
	- **e.** Multiply the calculated wall height adjustment price by the number of feet of wall height different from the model.
	- **f.** Enter the wall height adjustment in the "Wall Ht. Adj." cell.

<span id="page-40-0"></span>**Real Properties Contained Transform and Transform Constrained Transform Constrained Transform Capital Property Assessment Guidelines and different valil height than the selected use model.<br>
<b>Represent Assess and the sele Note:** The wall height adjustment in the "1 through 10" columns represent adjustments for fire resistant construction. If the framing type is not fire resistant, the wall height must reflect the adjustment for wood joist, reinforced concrete, or fireproof steel for each foot of wall height difference from the model.

- **STEP 7** *If the structure has a dock floor*, adjust the base price:
	- **a.** Determine the height of the dock floor above ground level.
	- **b.** Determine the amount of adjustment by comparing the dock floor wall type and perimeter-to-area ratio of the structure in the "Dock Floor" section.
	- **c.** Multiply the number of feet in dock floor height times the adjustment per foot.

Enter the calculated adjustment in the blank space of the pricing ladder.

**Example:** A truck terminal is 50 feet by 200 feet. The first floor is 4 feet above grade level. Add 4 times the amount shown for a dock floor with a perimeter-to-area ratio of 5.

- <span id="page-41-0"></span>**STEP 8** Add the base prices calculated in Step 4 or Step 5 to the adjustments calculated in Step 6, Step 7, and Step 8. Enter this sum in the "Base Price" cell.
- **STEP 9** Calculate the adjustment based on the actual story height of the structure. The adjustment accounts for the added construction costs of supports and material handling in multiple story construction.
	- When calculating the actual story height, the basement is not counted as a story, but the basement base rate is included in the total unit rate.
	- The *Schedule B*—Base Rate Adjustment (BPA) table accommodates structures up to 34 stories. Be sure to add the appropriate percentage to the adjustment percentage for each floor over 34 stories.

To calculate the BPA factor, perform the following steps:

- **a.** Select the adjustment percentage corresponding to the actual story height.
- **b**. In the "B.P.A.%" cell for the appropriate structure or sections of the structure, enter the adjustment percentage.
- **c.** Calculate a multiplier by dividing the adjustment percentage by 100.

**STEP 10** Multiply the base price entered in Step 9 by the B.P.A.% from Step 10.

**STEP 11** Enter the result from Step 11 in the "Sub-Total" cell.

#### **Calculating the Schedule C—GC Base Price Components and Adjustments**

Use *Schedule C* to further adjust the base rate to account for variations between the structure and the model. Whereas *Schedule A* and *Schedule B* include structural adjustments, *Schedule C* adjusts mainly interior and mechanical features. Unless otherwise noted, the rates included in the table identified as "GC Base Price Components and Adjustments" represent the dollar amounts included in the *Schedule A* base prices for the interior and mechanical features in each model.

The "Unit Finish" cell on the property record card is used only when the average unit size of an apartment unit, a motel unit, or a hotel unit is necessary to calculate the adjusted rate of a structure. This adjustment is based on the average unit's size and is added on a per floor basis.

An adjustment from the "GC Base Price Components and Adjustments" table is made when a subject structure's interior finish and mechanical features deviate from the model description chosen to price the structure. The "CH" column included in this

table is provided as a reference to the ceiling height within the structure, if applicable. This reference establishes the amount of finished interior wall height calculated for each model.

To calculate an adjustment from this table, perform these steps:

- **STEP 1** In the "ID" column, locate the use model corresponding to the structure.
- **STEP 2** In the "Floor Level" column, locate the rows corresponding to the structure's floor level.
- **STEP 3** In the "Fin. Type" column, locate the rows corresponding to the structure's finish type.
- **STEP 4** In the "Use Type" column, locate the row corresponding to the structure's use.
- **STEP 5** In the "Interior Finish" cell on the Property Record Card, enter the corresponding adjustments for a lack of certain interior finish components within the structure.

Locate the "Wall per LF", "Floors per SF", and "Ceil per SF" columns in *Schedule C*. These component costs apply to 100% of the area unless otherwise stated in the interior finish narrative of each respective model included in *Appendix D*.

The "Walls per LF" (walls per linear foot) column in the *Schedule C*–GC Base Price Components and Adjustments table contains the *linear* foot rate included in the base rate for interior wall finish. This column is expressed as linear feet because it is a vertical cost.

The square foot adjustment for this linear foot rate depends on the perimeter-to-area ratio of the structure. A conversion calculation must be performed to convert the linear foot rate into a square foot rate.

To convert the linear foot rate, perform these steps:

- **a.** Locate the perimeter-to-area ratio of the structure that you recorded in the "P.A.R." cell at the top of the Property Record Card.
- **b.** Divide the "P.A.R." number located in Step 5(a) by 100 to arrive at a percentage.
- **c.** Multiply the percentage obtained in Step 6 by the linear foot rate.
- **d.** Enter the result in the "Interior Finish" cell.

The "Floors per S.F." column and the "Ceil per S.F." column represent the square foot costs included in the model's base rate for a floor finish or a ceiling finish. An absence of such a number indicates that there is no cost for these items included in the base rate.

To calculate the adjustment for an absence of either floor finish or ceiling finish in a model that includes rates for these finishes, perform this steps:

Enter the rate from the appropriate column in the "Interior Finish" cell.

**STEP 6** In the "Div./Ptn. Walls" cell, enter any calculated adjustment for division walls and partition walls.

> A partition wall is an interior load-bearing or non-load bearing wall that separates portions of a story. A division wall is very similar to a partition wall, but normally separates two or more different occupancy units rather than rooms within a single occupancy unit.

Most models include a square foot dollar amount for interior partitioning. This amount is identified in the "Ptns" column of the "*Schedule C–GC Base Price Components and Adjustments*" table. This square foot cost represents the typical amount of linear footage of partition walls within each specific use type. This "typical" amount of linear footage varies from use type to use type and is dependent upon specific occupancies. It is representative of the majority of buildings of its occupancy and the square foot cost is the averaged cost of all buildings of its use type and occupancy.

Through a comparison of each specific structure or section of a structure with the appropriate pricing model, you may determine that an adjustment to the base price is necessary for the amount for partitions included within the subject structure. This adjustment may be either positive or negative, depending on the model chosen when compared to the subject.

**Example:** A 1,000 square foot utility storage basement has no division walls or partitioning within the perimeter walls. Because there is no partitioning within the basement, the entire amount under the "Ptns" column of the component and adjustment table is entered in the "Div./Ptn. Walls" cell of the property record card as a negative adjustment.

The additional cost of division walls in multiple unit buildings is not included in the models and must be added when the *Schedule C*–Unit Finish Adjustment tables are not used. Further explanation of these procedures is included in the sections "*Calculating the Schedule C–Unit Cost Adjustments*" and "*Calculating the Schedule C–Unit Finish Adjustments*".

**STEP 7** In the "Lighting" cell on the Property Record Card, enter the adjustment for lighting.

> Locate the "Adjust Lighting" column in *Schedule C*, which contains the range for the lighting adjustment. When selecting a lighting adjustment, keep in mind the following guidelines:

- The adjustments are based on intensity of illumination and fixture quality. An upward or downward adjustment is necessary when either or both of these variables are not normal for a particular use and quality grade. "Normal" illumination refers to the amount of illumination found in the majority of buildings of its occupancy and use type and is typically representative of buildings which meet the standard building code. "Scant" illumination refers to a building having less illumination than the majority of structures of its occupancy and use type and is typical of buildings that are below, or at the minimum, building code. "Abundant" illumination refers to a building having greater illumination than the majority of structures of its occupancy and use type and is typical of buildings that exceed the standard building code.
- For scant illumination **and** sub quality fixtures, deduct the upper range limit.
- For scant illumination **or** sub quality fixtures, deduct the lower range limit.
- For more abundant illumination or higher quality fixtures, add the lower range limit.
- **STEP 8** In the "Heating/Air Cond." cell on the Property Record Card, enter the adjustment for heating and air conditioning.

Locate the "Htg. Vent A.C." column in *Schedule C*, which contains the square foot cost included in *Schedule A* for heating, ventilation, and air conditioning. Follow these guidelines:

- The amount shown in the "Htg. Only" column is the amount for heating included in the "Htg. Vent A.C." column or in *Schedule A* when the "Htg. Vent A.C." column is blank.
- A deduction for no heating is equivalent to the amount shown in the "Htg. Only" column.
- A deduction for no air conditioning in a model where air conditioning has been included is equal to the difference between the amount in the "Htg. Vent A.C." column and the "Htg. Only" column.
- Air conditioning is included in the base rates for each use type that normally has air conditioning. The column marked "Add for A.C." is included for those use types where air conditioning is not normally installed. This amount is added to the base rate when a structure has air conditioning, but the use type does not include it.

**Note:** There is an "Add for A.C." rate for apartments. These rates are used only when a one-unit apartment occupies the area. When there are two or more apartments occupying the area, the air conditioning rate is described in the section *Calculating the Schedule C—Unit Finish Adjustments*.

<span id="page-45-0"></span>**STEP 9** *If the structure has a sprinkler system*, enter the adjustment for a sprinkler system in the "Sprinkler" cell. An allowance for sprinkler systems is not included in any of the base rates.

> The "Spk" column in *Schedule C* provides a number that corresponds to a sprinkler group in the Schedule's "Sprinkler" table. Each sprinkler group contains incremented total gross square footage of area per floor covered by a sprinkler system. The intersection between the group row and the square footage column contains the adjustment.

## **Calculating the Schedule C—Unit Cost Adjustments**

The *Schedule C—Unit Cost Adjustments* tables provide unit costs for the most typical interior components, such as wall finish, floor finish, and partitioning. Because the base replacement cost tables for the various use models include interior finish and other features, it is necessary to make cost adjustments only when the structure's components differ significantly from the model's components. In cases where the interior construction is not typical of the selected model, the assessor may determine the costs for the interior components, and add or deduct the difference between that cost estimate and the cost included in *Schedule C—GC Base Price Components*.

The most frequently required adjustments are for finished areas in the "UF" (unfinished) and "SF" (semi-finished) models. Normal partitioning is included in all models, but the cost of division walls in multiple unit buildings is not included and must be added. The exception is when multiple unit buildings are valued using the *Schedule C—Unit Finish Adjustments* tables. The cost added for division walls should include an appropriate amount for any interior finish on the division walls. A special schedule is included to calculate the square foot cost for division walls when using the general retail model for strip centers, the neighborhood shopping center model, or the regional shopping center model. The square foot rates assume all division walls are finished on both sides and there is a represented mixture of concrete block and painted drywall walls.

To record a unit cost adjustment, follow these steps:

- **STEP 1** Locate the "Unit Cost Adjustments" section in *Schedule C*.
- **STEP 2** Locate the appropriate unit cost adjustment corresponding to the structure's:
	- Wall finish per square foot of wall space. This section includes walls covered with:
		- drywall, painted
		- lath and plaster, painted
		- paneling of different types
		- tile of different types.
	- Floor finish per square foot of floor space. This section includes floors covered with:
- <span id="page-46-0"></span>— softwood
- hardwood
- maple
- asphalt tile.
- Ceiling finish per square foot of ceiling space. This section includes ceilings covered with:
	- acoustical tile, mineral fiber or organic fiber
	- drywall
	- plaster
	- plywood paneling.
- Partitioning per square foot of wall space. This section includes partitions made of:
	- $-$  framed 2" by 4" wood studs, covered on one side or two sides with drywall, paneling, and so forth
	- masonry, including concrete blocks, clay tile, gypsum, and so forth
	- wood or plastic folded curtain
	- modular metal.
- **STEP 3** If the unit cost adjustment pertains to a portion of the structure's square footage, determine the percentage and multiply the percentage by the unit cost adjustment to arrive at a square foot rate for the entire structure.
- **STEP 4** Enter any unit cost adjustment in the blank space provided in the property record card's pricing ladder.

**Example**: A manufacturing facility has asphalt tile on 40% of the floor area. Because no floor finish is included in the manufacturing base rate, add 40% of the unit cost for asphalt tile to the entire area of the manufacturing facility to account for this variation.

## **Calculating the Schedule C—Unit Finish Adjustments**

*Schedule C—Unit Finish Adjustments* provides tables of composite adjustments to use instead of using the individual component adjustments provided in the GC Base Price Components table. These adjustments are applied to the following use types:

- **apartments**
- **n** motels and hotels
- strip retail centers
- neighborhood shopping centers
- regional shopping centers.

## **Apartments Table**

In apartments and single ownership, commercial row-type structures of four or more units, the square foot cost of partitioning, built-ins, plumbing fixtures, and central air conditioning is directly related to the average size of the living unit. The "Apartments" table provides adjustments to the apartment rate from *Schedule A* to account for these variations.

To determine the unit finish adjustment for apartment structures, perform these steps:

**STEP 1** Determine the average unit size by dividing the total square foot area to which the apartment unit base rate is to be applied by the total number of rentable units, including the units that are owner occupied:

> Average Unit Size **=** Total Square Footage Number of Rentable **Units**

- **STEP 2** In the "Apartments" table, find the row corresponding to the structure's average unit size. Note: rounding to the nearest square foot may be necessary.
- **STEP 3** Locate the adjustment value corresponding to whether or not the units have central air conditioning. Note the adjustment value.
- **STEP 4** Calculate the adjustment amount by multiplying the adjustment value by the number of stories in the structure:

Adjustment Amount **=** Adjustment Value **x** Number of Stories

Enter the adjustment amount in the "Unit Finish" cell on the property record card.

## **Motels and Hotels Table**

In motels and hotels, the square foot cost of built-ins, partitioning, and plumbing fixtures is directly related to the average size and arrangement of the guest rooms. The "Motels & Hotels" table is provided to adjust the motel/hotel base rate to account for these variations. There are three different arrangements for motels and hotels:

- $-$  "Strip" refers to units that are one unit deep and are accessed from the outside.
- "Back-to-back" refers to strip type units that are built in a back-to-back configuration.
- "Center hall" refers to units that are accessed by an interior corridor.

**Note:** The unit finish adjustment includes an amount for a standard complement of plumbing fixtures consisting of a three-fixture bathroom for each guest room. Use *Schedule D—GC Plumbing* to determine the plumbing adjustment for any deviation from the unit finish adjustment.

To determine the motel/hotel's unit finish adjustment, perform these steps:

**STEP 1** Determine the average unit size by dividing the total square foot area to which the motel/hotel unit base rate applies by the total number of rentable units, including units that are owner occupied.

> Average Unit = Total Square<br>Size = Footage Footage ÷ Rentable Units Total Number of

- **STEP 2** In the "Motels & Hotels" table, find the column corresponding to the structure's unit arrangement.
- **STEP 3** Find the row containing the average unit size to the nearest 25 square feet. Note the adjustment value.
- **STEP 4** Calculate the adjustment amount by multiplying the adjustment value by the number of stories in the structure.

Adjustment Amount  $=$  Adjustment Value **x** Number of Stories

**Note:** Service areas and guest registration, administration, and dining facilities are included in the total gross area calculated unless separated and priced from the "Hotel/Motel Service" base schedules in *Schedule A*.

**STEP 5** In the "Unit Finish" cell on the property record card, enter the adjustment amount.

## **Strip Retail Table**

The "Strip Retail" table contains the adjustment rates for strip retail structures to account for division walls. The table is applicable when using the general retail model for strip centers, the neighborhood shopping center model, or the regional shopping center model. These use models do not include an amount for division walls, which form the common walls between the strip retail units.

To record the retail strip unit finish adjustment value, follow these steps:

- **STEP 1** Perform the following calculation to determine the appropriate value in the "Strip Retail" table's "X" column:
	- $X = \text{Total Square Footage} \div (\text{Number of Units 1}) \times (1 \div \text{Typical Unit Depth})$
- **STEP 2** Locate the "X" value from Step 1.
- **STEP 3** Find the corresponding adjustment rate in the "Rate" column.
- **STEP 4** In the "Div./Ptn. Walls" cell of the property record card, enter the adjustment.

## <span id="page-49-0"></span>**Calculating the Replacement Cost**

After the adjustments based on square footage have been made, perform the following steps to calculate the structure's replacement cost:

- **STEP 1** Calculate the total square foot price for the structure by adding the amount in the "Sub-total" cell below the "B.P.A.%" cell, to the values in the "Unit Finish", "Interior Finish", "Div./Ptn. Walls", "Lighting", "Heating/Air Cond.", and "Sprinkler" cells.
- **STEP 2** Enter the total square foot price in the "S.F. Price" cell.
- **STEP 3** Enter the area in square feet in the "Area" cell. This area is the same as the area entered in the "S.F. Area" cell.
- **STEP 4** Calculate the sub-total by multiplying the square foot price from Step 2 by the area in square feet from Step 3. Rounding the result may be necessary.

Enter the result in the "Sub-Total" cell below the "Area" cell.

**STEP 5** *If the structure has individual ownership of sections or living units within the structure*, the subtotal must be apportioned among the various owners. Each separate ownership must have an individual property record card showing the apportioned subtotal value. Apportionment of the subtotal will ensure that each individual ownership is being charged for those physical characteristics attributable to its particular ownership.

To apportion the building subtotal, perform the following steps:

- *If all of the units in the structure are the same size*, divide the subtotal from Step 4 by the number of units in the structure.
- *If the units in the structure are not the same size and there is no declared percentage of building ownership for each unit*, determine the apportioned subtotal value for each unit. Divide each unit's square footage by the total square footage of all the units within the building. Then multiply the subtotal for the entire structure by the percentage for the unit to arrive at the value for the unit.
- **STEP 6** Use *Schedule D—GC Plumbing* to determine the base rate for plumbing fixtures contained within the structure or section of a structure.

*Schedule D* provides whole dollar values to be added per plumbing fixture. The exception to the "per fixture" cost is when the unit finish adjustment for apartments, hotels, and motels is used. The unit finish adjustment includes an amount for a standard complement of plumbing fixtures located within each type of unit. After the unit finish adjustment is made, it is only necessary to add or deduct the residential fixture rate per

fixture for either more or fewer fixtures than the standard complement included in the unit finish adjustment.

<span id="page-50-0"></span>**STEP 7** In the "Special Features" cell, enter the total whole dollar value of the special features priced in the "Special Features" box.

> *Schedule E—Special Features* provides whole dollar or square foot unit values used to calculate the whole dollar replacement cost of special features not included in the *Schedule A* base rates.

To apply the schedule, identify the special feature and select the most representative rate based on the descriptive criteria given. All replacement costs must be rounded. Follow these general guidelines when identifying special features and selecting a rate:

- The frame types provided for mezzanines correspond to the construction types described in *Schedule A*. The framing options are described in *Table 6-3* in this chapter.
- The cost of elevators is given in hundreds of dollars and is predicated on speed in feet per minute and on capacity. *Table 6-8* describes the structure type options. *Table 6-9* shows the normal relationship between the number of stops and recommended speeds for various types of structure options.

#### **Table 6-8. Structure Type Options**

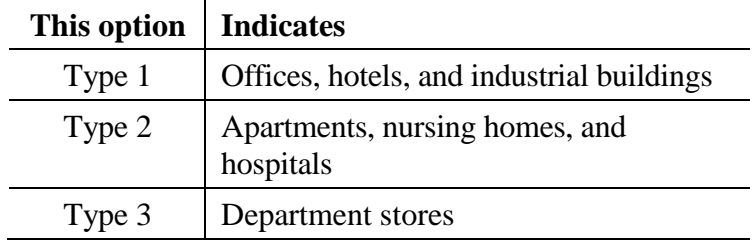

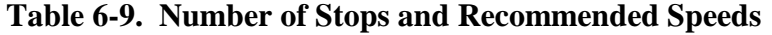

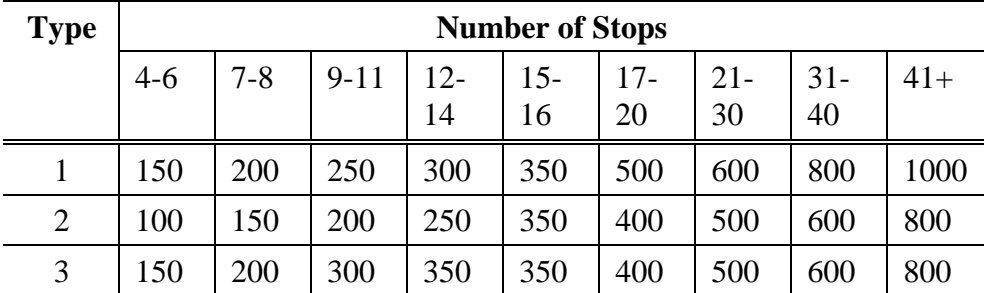

The rates for cold storage facilities apply to the total inside surface area, which is calculated as the square foot areas of the floor and ceiling plus the product of the perimeter multiplied by the height. The floor area is included only if it has insulation. The rates

account for insulation applied to only one side of the partitioning and do not include the cold storage doors.

- <span id="page-51-0"></span>The rates for money vaults and record storage vaults apply to the horizontal square foot area, which is calculated as the length multiplied by the width. The rates assume an 8-feet ceiling height. The rates do not include the vault door, which is valued separately.
- The rates for the grade walls of truck wells and ramps apply to each grade wall.
- **STEP 8** In the "Exterior Features" cell, enter the total whole dollar value of the exterior features.
- **STEP 9** Calculate the total base by adding the results of Step 4 through Step 8 In the "Total Base" cell, enter the total base.
- **Note:** If the base value applies to a section of a structure, total the values for each section to determine the total building value.
- **STEP 10** In the "Location Multiplier" cell, enter the location cost multiplier found in *Table G-1* in *Appendix G*.
- **STEP 11** In the "Grade Factor" cell, enter the grade multiplier, which is applied to the total base value to account for variations in quality grade and design. Instructions for determining grade are provided in *Appendix E*.
- **STEP 12** Calculate the replacement cost by multiplying the total base value obtained in Step 9 by the grade and location multiplier.

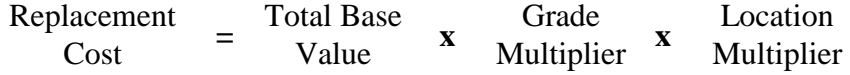

Round the replacement cost to the nearest \$10 and enter it in the "Replacement Cost" cell.

#### **Task 4—Completing the Summary of Improvements Section**

The "Summary of Improvements" section of the property record card, shown in *Figure 6-16*, provides space to record information about:

- the general structure
- commercial and industrial yard structures

This section describes how to complete the "Summary of Improvements" section for a structure.

<span id="page-52-0"></span>

| Roofing<br>Walls                                                               |                               |       | IMPROVEMENT DATA AND COMPUTATIONS                                                                            |                                                 |                                            |                              |
|--------------------------------------------------------------------------------|-------------------------------|-------|----------------------------------------------------------------------------------------------------|-------------------------------------------------|--------------------------------------------|------------------------------|
| Built-up<br>$\Box$                                                             |                               |       |                                                                                                    | 1 or A<br>$\uparrow$<br>Circle One              | 3 or C<br>$2$ or $B$                       | 5 or E<br>4 or D             |
| 0000<br>  Brick<br>  Stone<br>  Concrete<br>  Frame or Metal                   |                               |       |                                                                                                    |                                                 |                                            |                              |
|                                                                                |                               |       |                                                                                                    |                                                 |                                            |                              |
| Metal<br>State/Tile<br>Shingle                                                 |                               |       |                                                                                                    | Pricing Key<br>S.F. AREA<br>Effective Perimeter |                                            |                              |
| C.B. or Tile                                                                   |                               |       |                                                                                                    | P.A.R.                                          |                                            |                              |
| Insulation                                                                     |                               |       |                                                                                                    | Number of units                                 |                                            |                              |
| 마                                                                              |                               |       |                                                                                                    | Average unit size                               |                                            |                              |
| m<br>Framing                                                                   |                               |       |                                                                                                    | Rate<br>Hgt.<br>Floor                           | Rate<br>Hgt.<br>Rate<br>Hgt.               | Rate<br>Hgt.<br>Rate<br>Hgt. |
| 그ㄷ<br>미ロ<br>그ロ<br>٦O<br>Wood Joist                                             | Þ<br>UL.                      |       |                                                                                                    | Basement                                        |                                            |                              |
| Fire Resistant                                                                 | ப                             |       |                                                                                                    | 181                                             |                                            |                              |
| L L<br>$\Box$<br>미디<br>L<br>Fire Proof Steel                                   | $\overline{\phantom{a}}$<br>└ |       |                                                                                                    |                                                 |                                            |                              |
| C<br>Reinf. Concrete                                                           | ı.<br>IL.                     |       |                                                                                                    | $\frac{2}{3}$ $\frac{1}{3}$                     |                                            |                              |
| ∞⊓                                                                             |                               |       |                                                                                                    |                                                 |                                            |                              |
| OOC<br>□<br>□<br>Flooring<br>Concrete<br>Wood<br>Tile or Carpet<br>Finish Type | Пľ<br>OOC                     |       |                                                                                                    |                                                 |                                            |                              |
| חר<br>미<br>I                                                                   | T                             |       |                                                                                                    | Frame Adj.<br>Wall Hght Adj. [±]                |                                            |                              |
|                                                                                |                               |       |                                                                                                    |                                                 |                                            |                              |
| ∞                                                                              |                               |       |                                                                                                    | Base Price                                      |                                            |                              |
| n l<br>- 1<br>Unfinished                                                       |                               |       |                                                                                                    | B.P.A. %                                        |                                            |                              |
| $\Box$<br>$\sqcup$<br>□<br>□<br>Semifinished                                   | $\overline{\phantom{a}}$      |       |                                                                                                    | Sub-total                                       |                                            |                              |
| ⊒<br>⊐<br>⊐<br>⊒<br>Finished Open                                              | Ξ<br>▁                        |       |                                                                                                    | Unit Finish                                     |                                            |                              |
| □<br>□<br>□<br>□<br>Finished Divided                                           | ×<br>□                        |       |                                                                                                    |                                                 |                                            |                              |
| Use                                                                            |                               |       |                                                                                                    | Interior Finish                                 |                                            |                              |
| I.<br>ப<br>≌ ⊡<br>Store                                                        | H                             |       |                                                                                                    | Div./Ptn. Walls                                 |                                            |                              |
| L II.<br>c<br>ப<br>L<br>Office                                                 | г<br>LIL                      |       |                                                                                                    |                                                 |                                            |                              |
| 10<br>心<br>Г                                                                   |                               |       |                                                                                                    | Lighting<br>Heating/Air Cond.                   |                                            |                              |
| □<br>Apartment                                                                 | L<br> □                       |       |                                                                                                    |                                                 |                                            |                              |
| L<br>∟                                                                         |                               |       |                                                                                                    | Sprinkler                                       |                                            |                              |
| Jacant or Aband                                                                |                               |       |                                                                                                    |                                                 |                                            |                              |
| <b>Heating &amp; Air Conditioning</b>                                          |                               |       |                                                                                                    | S.F. Price                                      |                                            |                              |
| n l<br>No Heating                                                              |                               |       |                                                                                                    | Area                                            |                                            |                              |
| U<br>3                                                                         | a.<br>u                       |       |                                                                                                    | Sub-total                                       |                                            |                              |
| a.<br>┚<br>Central Warm Air<br>Hot Wat. or Steam                               | ┚                             |       |                                                                                                    | Plumbing                                        |                                            |                              |
| □<br>ц<br>□<br>E,<br>Unit Heating                                              | □<br>□                        |       |                                                                                                    | Special Features                                |                                            |                              |
| □<br>□<br>□<br>ш                                                               | □<br>□                        |       |                                                                                                    | <b>Exterior Features</b>                        |                                            |                              |
| ш<br>ш<br>ш<br>п<br>Central Air                                                | ш<br>L                        |       |                                                                                                    | <b>TOTAL BASE</b>                               |                                            |                              |
| L<br>Package or Unit Air                                                       | L                             |       |                                                                                                    | Location Multiplier                             |                                            |                              |
| L<br>Sprinkle                                                                  |                               |       |                                                                                                    | Grade Factor                                    |                                            |                              |
|                                                                                |                               |       |                                                                                                    | Replacement Cost                                |                                            |                              |
| Plumbing Fixtures<br>Full Baths                                                |                               |       |                                                                                                    |                                                 |                                            |                              |
| <b>Half Baths</b>                                                              |                               |       |                                                                                                    |                                                 |                                            |                              |
|                                                                                | z<br>ш<br>$\vdash$<br>$\circ$ |       |                                                                                                    |                                                 |                                            |                              |
| Extra Fixtures                                                                 |                               |       |                                                                                                    |                                                 |                                            |                              |
| <b>TOTAL</b>                                                                   |                               |       |                                                                                                    |                                                 |                                            |                              |
| Other Fixtures                                                                 |                               |       |                                                                                                    | <b>SUMMARY OF IMPROVEMENTS</b>                  |                                            |                              |
| 63<br>5<br>Wash Fountains                                                      | SPECIAL FEATURES<br>SS        |       |                                                                                                    |                                                 |                                            |                              |
| Circular 36                                                                    | Description                   | Value | <b>Base Rate</b><br>Cond.<br>Eff.<br>Age<br>Crade Year<br>Story Const.<br>Height Type<br>Use<br>$\mathbf{r}$ | Size or Area<br>Adj. Rate<br>Š<br>Features      | Remainder<br>Norm.<br>Depr.<br>Replacement | True Tax Value<br>Obsol.     |
| Circular 54                                                                    |                               |       |                                                                                                    |                                                 | Value<br>Cost                              | Depr.                        |
| Semi-circular 36"                                                              |                               |       | 5                                                                                                    |                                                 |                                            |                              |
| Semi-circular 54                                                               |                               |       |                                                                                                    |                                                 |                                            |                              |
| Industrial Gang Sinks                                                          |                               |       | $\Omega$                                                                                                    |                                                 |                                            |                              |
| $4'$ long, $4$ man                                                             |                               |       | $\mathbf{a}$                                                                                                 |                                                 |                                            |                              |
|                                                                                |                               |       |                                                                                                    |                                                 |                                            |                              |
| 8' long, 8 man<br>Shower - Column                                              |                               |       | $\overline{a}$                                                                                               |                                                 |                                            |                              |
| Circular, 5 per                                                                |                               |       | 05                                                                                                    |                                                 |                                            |                              |
| Semi-circular, 3 per                                                           |                               |       |                                                                                                    |                                                 |                                            |                              |
| Corner, 2 per                                                                  |                               |       | 80                                                                                                    |                                                 |                                            |                              |
| Shower Multi-Stall                                                             |                               |       | $\overline{0}$                                                                                               |                                                 |                                            |                              |
| Circular, 5 per                                                                |                               |       |                                                                                                    |                                                 |                                            |                              |
| Semi-circular, 3 per                                                           |                               |       | $_{\rm 08}$                                                                                                  |                                                 |                                            |                              |
| Corner, 2 per                                                                  |                               |       | $^{\rm 9}$                                                                                                   |                                                 |                                            |                              |
|                                                                                | No. Fixtures                  |       |                                                                                                    |                                                 |                                            |                              |
| Gang Shower Heads                                                              |                               |       | $\overline{\phantom{a}}$                                                                                     |                                                 |                                            |                              |
|                                                                                |                               |       | $\overline{\tau}$                                                                                            |                                                 |                                            |                              |
| Drinking Fountains                                                             |                               |       | 12                                                                                                    |                                                 |                                            |                              |
| Refrigerated Water Coolers                                                     |                               |       |                                                                                                    |                                                 |                                            |                              |
|                                                                                |                               |       | 13                                                                                                    |                                                 |                                            |                              |
| with Hot & Cold Water                                                          |                               |       | Approach Date<br>▌<br>1<br>I                                                                                 |                                                 |                                            |                              |
| Emergency Shower/eye Wash                                                      |                               |       |                                                                                                    |                                                 | Total True Tax Improvement Value           |                              |
|                                                                                |                               |       |                                                                                                    |                                                 |                                            |                              |
|                                                                                |                               |       |                                                                                                    |                                                 |                                            |                              |

**Figure 6-16. Summary of Improvements Section**

To complete the "Summary of Improvements" section for the structure, perform these steps:

- **STEP 1** In the "Story Height" column, enter the story height of the structure as it appears in the sketch grid.
- **STEP 2** In the "Const. Type" column, enter the type of exterior wall construction used for the structure.
- **STEP 3** In the "Grade" column, enter the grade determined in **Task 3— Calculating the Replacement Cost for a Structure** in this chapter.
- **STEP 4** In the "Year Const." column, indicate when the structure was originally constructed. Follow these guidelines:
	- *If you are sure of the date*, enter just the date, for example "1990".
	- *If you (the assessing official) must estimate the date*, enter the date followed by a question mark, for example "1985?"
	- *If the owner estimates the date*, enter the date followed by "+/-", for example "1945+/-".
	- Enter "Old" to indicate construction prior to 1935:
- **STEP 5** *If the structure's age has been altered through additions*; enter the weighted age in the "Eff Age" column. This representative age becomes the age for which normal depreciation is calculated. When entering a weighted age be sure to note the year constructed in the memorandum section of the property record card.
- **STEP 6** In the "Cond." column, enter the assigned code for the condition of the structure relative to its age. *Table 6-10* describes the codes for this column. For information on assigning the condition code, see *Appendix F*.

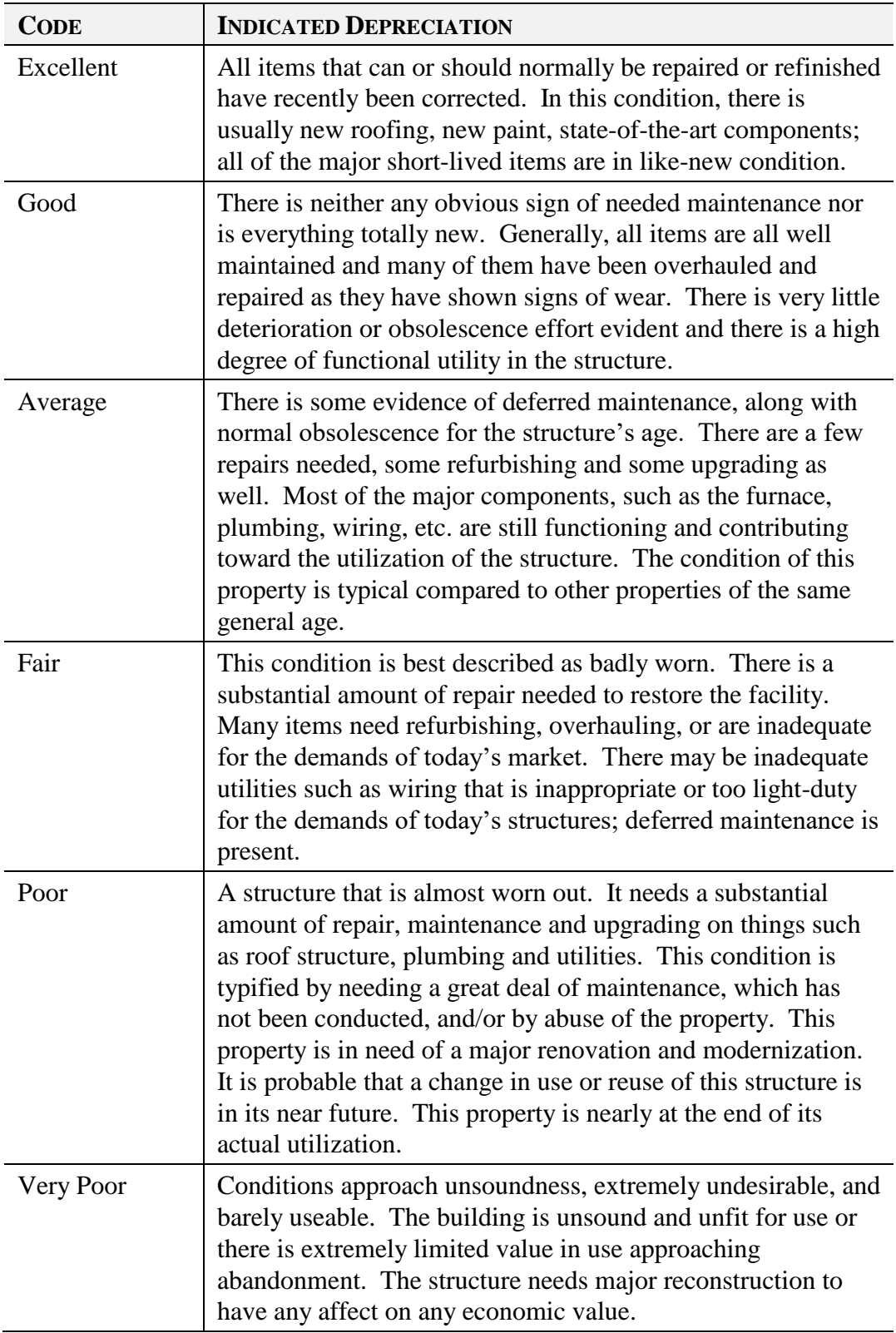

# <span id="page-54-0"></span>**Table 6-10. Condition Codes**

- **STEP 7** In the "Replacement Cost" cell, enter the replacement cost calculated for the structure (also entered in the "Replacement Cost" cell in Step 11 of the section *Calculating the Replacement Cost* in this chapter), then round the number.
- **STEP 8** Determine the structure's effective age based upon its condition classification from *Table F-2* in *Appendix F*.
- **STEP 9** Determine the total life expectancy for the improvement from *Table F-3* (a, b, c, or d) depending on the selection of schedules, in *Appendix F*.
- **STEP 10** In the "Normal Depr." column, enter the percentage of reduction in value due to normal depreciation determined from *Table F-4* in *Appendix F*. Information about determining normal depreciation for a general commercial or industrial structure is provided in *Appendix F*.
- **STEP 11** Determine the remainder value:
	- **a.** Subtract the percentage determined for normal depreciation (entered in the "Normal Depr." column) from 100%.
	- **b.** Divide the result obtained in Step 11(a) by 100 to arrive at a multiplier.
	- **c.** Calculate the remainder value by multiplying the replacement cost of the structure (entered in the "Replacement Cost" column) by the multiplier obtained in Step 11(b):

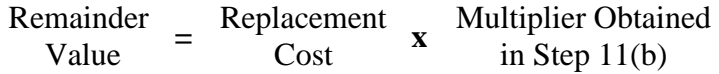

**d.** Round the remainder value and enter it in the "Remainder Value" column.

**Example:** The replacement cost of a structure is \$80,000. The normal depreciation percentage for the structure is 30%. The remainder value is:

100% **–** 30% **=** 70% 100 **=** .70 **x** \$80,000 **=** \$56,000

- **STEP 12** If necessary, in the "Obsol. Depr." column, enter the percentage of reduction in value due to abnormal functional and economic causes. Information about evaluating obsolescence depreciation for a general commercial or industrial structure is provided in *Appendix F*.
- **STEP 13** Determine the true tax value:
	- **a.** *If no obsolescence depreciation applies to the structure*, enter the remainder value, rounded to the nearest \$100, (entered in the "Remainder Value" column) in the "True Tax Value" column, and skip Step 13(b) and Step 13(c).

*If obsolescence depreciation applies to the structure*, determine the percent of obsolescence by dividing the dollar amount of abnormal obsolescence by the remainder value to get an abnormal obsolescence depreciation percentage. Enter this percentage in the "Obsol. Depr." column of the property record card.

- **b.** Subtract the percentage determined for abnormal obsolescence depreciation (entered in the "Obsol. Dep." column) from 100%.
- **c.** Divide the result obtained in Step 13(b) by 100 to arrive at a multiplier.
- **d.** Calculate the true tax value by multiplying the remainder value of the structure (entered in the "Remainder Value" column) by the multiplier obtained in Step 13(c):

True Tax = Remainder x Multiplier Obtained<br>Value <sup>x</sup> in Step 13(c) in Step 13(c)

**e.** Round the true tax value to the nearest \$100 and enter it in the "True Tax Value" column.

**Example:** The remainder value of a structure is \$56,000. The abnormal obsolescence depreciation percentage for the structure is 20%. The true tax value is:

100% **–** 20% **=** 80% 100 **=** .80 **x** \$56,000 **=** \$44,800

**STEP 14** *If the property has yard structures or other improvements to describe*, follow the instructions in Chapter 7 to complete the "Summary of Improvements" section.

> *If the property has no other structures or improvements to describe*, sum the entries in the "True Tax Value" column and enter the total in the "Total True Tax Improvement Value" cell.

## **THIS PAGE INTENTIONALLY LEFT BLANK.**